**NASA Technical Memorandum 83458** 

# Propeller Performance and Weight Predictions Appended to the Navy/NASA **Pagine Program**

N83-32810  $(NASA-TA-83458)$ PROPELLER PERFORMANCE AND WEIGHT PREDICTIONS APPENDED TO THE NAVY/NASA ENGINE PROGRAM (NASA) 41 p HC A03/MF A01 **CSCL 21E** Unclas  $G3/07$ 28598

R. M. Plencner, P. Senty, and T. J. Wickenheiser Lewis Research Center Cleveland, Ohio

August 1983

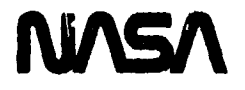

#### PROPELLER PERFORMANCE A**N**D WEIGHT PREDICTIONS

#### APPENDED TO THE NAVY/NASA ENGINE PROGRAM

R. M. Plencn\_r, P. Senty, an**d** T. J. Wicke**n**heiser

#### Nationa**l** Aeronautics and Space Adminstration Lewis Research Center Cleveland, Ohio 44135

#### SUMMARY

T**h**e Navy/NASA Engine Program (NNEP) is a general purpose computer program currently employed by government, industry and university personnel to simulate the thermodynamic cycles of turbine engines. NNEP is a modu**l**ar program whic**h** has the ability to eva**l**uate the performance of an arbitrary engine con**i** figuration **d**e**f**i**n**e**d** by th**e** user.

\_ In 1979, \_ program to ca**l**cu**l**ate engine weight (WATE-2**)** was deve**l**oped by Boeing's Military Division under NASA contract. This program uses a pre**l**iminary **des**ig**n** approach to determine engine weights and dimensions. Because the thermodynamic and configuration information required by the weight code was avai**l**ab**l**e in NNEP, the weight code was appende**d** to NNEP.

> Due to increased emphasis on fuel economy, a renewed interest has develi oped in propellers• T**h**is report describes the modifications deve**l**oped by NASA i to b**o**th **NN**E**P** an**d** WA**T**E**-**2 t**o** determine the performance, weight and dimensions of i propel**l**ers and the corresponding gearbox. T**h**e prope**l**ler performance model has three options, two of which are based on propeller map interpolation. Propeli ler and gearbox weights are obtained from empirica**l** equations which may easily be modified by the user.

#### INTRODUCTION

I I INTRODUCTION CONTINUES IN THE RESERVE OF THE RESERVE OF THE RESERVE OF THE RESERVE OF THE RESERVE OF THE R Due to t**h**e tremendous cost of tJrbine engine hardware, the ability t**o** analytically study the feasibility of advanced engine concepts is essential. One too**l** used to mode**l** the thermodynamic cycles of turbine engines is the Navy/NASA Engine Program (NNEP). NNEP has the abi**l**ity to mode**l** arbitrary turbine cyc**l**es de**f**ined by t**h**e user. For design point calculations, the user inputs the engine configuration, component performance an**d** optimization information. For iff-design calculations, component performance is determined using component maps. User-defined free variables are iterated to match component gas flows, rotational speeds, and power. For a further discussion of NNEP the user is referred to reference 1.

> In 1979, under NASA sponsorship, Boeing developed a computer program cal**l**ed WATE-2 that predicts weig**h**ts of turbine engines (ref. \_**)**. T**h**is program uses a preliminary design approach in which components are sized using geometric and physical constraints a**l**ong with t**h**ermo**d**ynamic cyc**l**e data. A logical source of this thermodynamic information is NNEP. Therefore, WATE-2 was written to be an integra**l** part of NNEP but can be adapted to any t**h**ermodynamic cyc**l**e code.

i.

Renewe**d** intere**st** in propellers has grown rapidly due to high fuel prices. While NNEP is a very versatile program, its ability to model propellers is quite limited. The purpose of this paper is to describe modifications made to both NNEP and WATE-2 to determine propeller performance and weight. Three options of modeling propeller performance with varying degrees of sophistication are available. The first option is simply a constant efficiency input. The second option interpolates from a generalized propeller map which is scaled for various integrated design lift coefficients, number of blades, activity factors and power coefficients. The third option interpolates from a user-supplied propeller performance map.

Propeller w**e**ight and gearb**o**x weight and dimensions are obtained from empirical relationships. These relationships are defaulted into WATE-2. The user may input his own empirical relations. The method is described later in the section on weight and dimension analysis. In the following discussions it is assumed that the reader has a basic und**u**rstanding of NNEP and WATE-2.

c

#### SYMBOLS

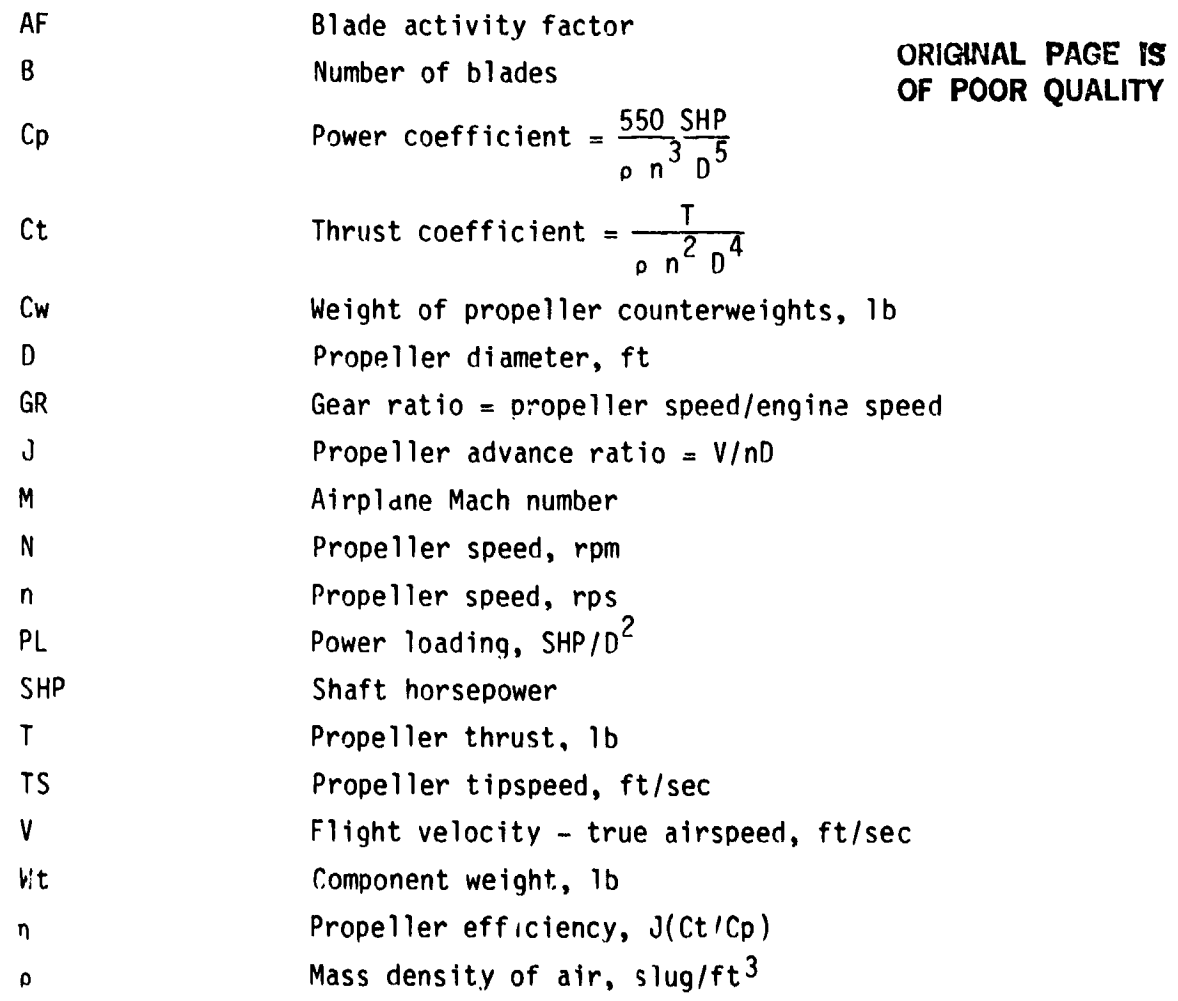

### OF **POOD CULTURE OF** P**OO**R **QU**A**L**ITY

".L

#### **P**R**OP**FII\_R **P**ERF**O**RM**AN**CE

The first option o**f** propeller performa**n**ce modeling uses **a** fixed propeller ef**f**iciency. The efficiency may be input as a dif**f**erent value from case t**o** case but It Is not dependent owlpropeller operating con**d**itions. Propeller t**h**rust is then simply calculate**d** from

$$
T = 550 \times SHP \times \eta/V
$$

where n i\_ the input propeller ef**f**iciency and V i**s** the **f**orward veloc**i**ty in **t**tlsec.

For the static case this equation is indeterminate. T**i**\_erefore,t**h**e t**t**\_rust is calculate**d t**rom the input static thrust-to-horsepower rati**o**.

$$
T = (thrust/SHP)_{static} \times SHP
$$

**Th**us, **onl**y the s**h**aft **p**ower, t**h**e efficiency, and static thrust-to**-h**orsepower ratio are required **t**ur this option. However, if the component weight is d**e**sired **t**he pr**op**e**ll**er ti**p s**peed, p**o**wer **lo**ading, number of b**l**ades, and activity factor are also required.

The second option utilizes a **g**enera**l**ized prope**l**ler map. This procedure was developed by Hamilton Stan**d**ar**d** under NASA contract (re**f**. **3)**. The advance ratio J and power coefficient Cp are first **d**etermined from the fol**l**owing e**q**uations:

$$
J = \frac{\pi V}{TS}
$$
  
\n
$$
Cp = \frac{550 \text{ SHP}}{\rho n^3 D^5}
$$
  
\nwhere  
\n
$$
D = \sqrt{\text{SHP/DL}}
$$

TS  $n = \frac{1}{\pi D}$ 

Tnese va**l**ues of Cp and J are used in a genera**l**i**z**ed map **d**efine**d f**or the speci**f**ied number o**f** blades to obtain a thrust coefficient Ct. The genera**l**i**z**ed maps have a base activlty **f**actor of 150 and a base integrated design lift coe**f**ficient o**f** 0.5. Thus, the value of Ct is then modifie**d** through the use of adjustment factors to account for the effects of integrated design li**f**t coe**ff**icient and activity **f**actor. Final**l**y, the prope**l**ler e**ff**iciency and thrust are determined by

$$
n = J\left(\frac{Ct}{Cp}\right)
$$

$$
T = Ct_0 n^2 D^4
$$

For t**h**i**s** opti**c**n it is nec**e**s**s**ary for the user to know shaft horsepower, pr**o**pel**l**er power laading, number of blades, integrated design llft coefficient, blade activlty fact**o**r, and design tip spee**o**.

#### ORIGINAL PACT **OF POO**R **QU**AIX**,**

-q

i'

: **T**h**e** gen**e**ra**l**ized ma**ps** were **d**e**v**e**lop**ed t**o** be ca**p**ab**l**e o**f p**redi**c**ting **pe**r**fo**rmance for propel**l**ers with 2 to 8 blades, 80 to 200 b**l**ade activity factors, and 0.3 to 0.**8** integrated de**s**ign **l**ift coefficients. It shou**l**d be noted that the origina**l** stu**d**y only covere**d** general aviation powerp**l**ants in t**h**e size range of 100 to 1500 shaft horsepower. The *validity* of performance predictions of prope**ll**ers used for powerp**l**ants outside this size range is unknown.

> The third option allows the user to input his own propeller map. Propeiler **m**aps are in**p**ut with Ct as a fu**nz**tion of Cp and J. T**h**e format of the map and a typica**l** map are **l**isted in appendix A. The format is the standard format re**q**uired for al**l** NNEP maps. The met**h**od of ana**l**ysis is esse**n**tia**l**ly the same for option 3 as it was for opt**i**on 2. Advance ratio an**d** power coefficient are first determined. These values are then used to obtain Ct from the input map. However, the va**l**ue of Ct is not corrected for activity factor, number of b**l**ades, and integrated **l**ift coe**f**ficient since these va**l**ues are assumed imp**l**icitly fixed for a given map. There**f**ore, inputting these va**l**ues **h**as no effect on the performance calculated using option 3. T**h**e propeller effici $\epsilon$  ocy and thrust are then obtained the same as in option 2.

> : In both option 2 an**d o**ption **3** the u**s**er ha**s** two inputs available which a**ll**ow the results predicted by the maps to be scaleu. One input al**l**ows t**ll**e user to apply a constant sca**l**e factor to al**l** thrusts and efficiencies predicted by the maps. The other input allows the user to input a desired design point propel**l**er e**f**f**i**ciency. T**h**e program then sets up a scale factor w**h**ich is the ratio of the desired design point efficiency to the map calcu**l**ated efficiency. T**h**is sca**l**e factor is then app**l**ied to the map predicted performance in subsequent off-design cases. If both of these inputs are specified the constant scale factor overrides the desired design point efficiency.

A **l**ist of the user-required inputs for each of the three options is given in tab**l**e I. A more complete description of al**l** the inputs is given i**n** the User Manua**l** (appendix B).

Whi**l**e using any of the above options the user may desire a specified thrust from the engine. This may be obtained by the use of NNEP controls. To obtain the desired t**h**rust for the design case the user may vary the inlet airf**l**ow or the design turbine in**l**et temperature. For the off-design case the user may vary the turbine in**l**et temperature to obtain the desired t**h**ru**s**t.

#### PERFORMANCE PROGRAM STRUCTURE

Propeller **p**\_r**fo**rmance calculations are controlled by a subroutine called NNPROP. NNPROP is ca**ll**ed from subroutine FLORAL after the engine matc**h**ing is complete. A copy of subroutine NNPROP is given in appendix C.

W**h**en a constant ef**f**iciency is input (option I) al**l** prope**l**ler per**f**ormance ca**l**culations are performed within NNPROP. Note that for this option NNPROP uses the same three inputs that were originally required by NNEP to run a prope\_)(:r. T**h**erefore, any data **s**ets which were previous**l**y u**s**ed on NNEP shou**l**d run with this new version without change.

when the generalized maps are used (option 2) NNPROP makes a call to sub-<br>routine PERFM. This subroutine contains the generalized maps and the correction for integrated lift coefficient, number of blades, and activity factor.

4

£

Ň

i

### ORIGHTER TAGE 15 OF POOR OUALITY

The interpolation of the maps is done by two utility subroutines, BIQUAD and UNINT. A copy and a detailed description of these three subroutines are given in reference 4.

For user-supplied maps (option 3), NNPROP calls the NNEP subroutine TLOOK to do the map interpolations.

#### WEIGHT AND DIMENSION ANALYSIS

WATE-2 was originally constructed to give weights and dimensions of components based on a preliminary design analysis. The routine to determine propeller and gearbox weight and dimensions, however, is based entirely on empirical data.

Generalized propeller weight equations were obtained from Hamilton Standard, reference 5. One equation defines the weight of double-acting propellers as follows:

$$
Wt_{PROP} = K_W \left[ \left( \frac{D}{10} \right)^2 \left( \frac{B}{4} \right)^{0.7} \left( \frac{AF}{100} \right)^{0.75} \left( \frac{ND}{20000} \right)^{0.5} (M+1)^{0.5} \left( \frac{SHP}{100^2} \right)^{0.12} \right],
$$
 lb

where  $Kw = 355$ .

ا)<br>ا 4

A second set of equations predicts the weight for single acting propellers with counterweights:

$$
Wt_{PROP} = Kw \left[ \left( \frac{D}{10} \right)^2 \left( \frac{B}{4} \right)^{0.7} \left( \frac{AF}{100} \right)^{0.7} \left( \frac{ND}{20,000} \right)^{0.4} (M+1)^{0.5} \left( \frac{SHP}{10 U^2} \right)^{0.12} \right] + Cw, 1b
$$

where  $Kw = 220$  and

$$
Cw = 5 \left[ \left( \frac{D}{10} \right)^2 B \left( \frac{AF}{100} \right)^2 \left( \frac{20000}{ND} \right)^0.3 \right]
$$

To provide full flexibility, the propeller weight equation may be defaulted at the above values or the constant Kw and the parameter exponents may be input by the user. However, if the user desires to change any part of the equation, the constant and all the exponents must be input. It is also possible to input a constant value for the counterweights Cv, if desired.

The value of Kw is defaulted at 355 for double-acting propellers and at 220 for single-acting counterweighted propellers. These values imply current technology propellers using solid aluminum blades. The value of 355 represents a higher speed application normally associated with double-acting propellers, than the 220 value. Values of Kw ranging between 160 to 180 may be assumed for advarted technology fiberglass or composite propellers. Other parameters required for the propeller weight equation, such as shaft horcepower, propeller rpm, etc., are obtained from maximum power conditions encountered in NNEP.

There is a**l**so a provision for calculating gearbox weight. Figure 1 represents a defaulted curve used to estimate the gearbox weight as a function of output torque for a gear ratio of 0.118. For other gear ratios

$$
Wt_{GB} = (Wt_{GB})_{unscaled} \left(\frac{.118}{GR}\right)^{0.5}
$$

V

!

ţ.

The user may specify a different equation for weight as a function of **:**- t**o**rque by inputting the s**lo**pe and y intercept. This curve must be input at a gear ratio of 0.1**1**8.

Dimensions of the gearbox can also be calculated if desired. Defaulted va**l**ues of these equations are

Length = 0.**1**25 (SHP)0"5 (I/GR)0.33, in.

$$
Diameter = 0.230 (SHP)^{0.5} (1/GR)^{0.33}, in.
$$

These equations are based on empirica**l** data for in-line gearboxes in the lO00 to 2500 horsepower range. A**l**l of the above equations may be modified by the user (see appendix B, User Manual). No provision is currently available for offset gearbox dimensions.

#### WEIGHT PROGRAM STRUCTURE

The control routine for WAIE-2 is cal**l**ed WTEST. WTEST cal**l**s a subroutine (PROPWT) which performs the weight and dimension calculations. Copies of both routines are given in appendix C. Changes to the original WTEST are denoted by comment cards.

#### CONCLUSION

As interest increases in prope**l**ler research, analytical tools which accurately mode**l** both engine and propeller performance will be required. The modifications described herein to NNEP and WATE-2 provide such models. The program has been kept general enough to permit the user to update models as more detai**l**ed informat**i**on becomes available. The weight and dimension ca**l**culations, however, should be used with the understanding that the results are only rough estimates. It is suggested that the user examine these equations and make changes as required,

; **O**RI\_NA:'**. P**AQE Ig i **OF**' **POOR** Q**U**A**LITY**

*,***r**

 $\mathbf{v}$ 

#### APP**EN**OIX A

ماعى

#### PROPELLER MAP INPUTS

Each propeller map has the following input data card setup.

 $\ddot{\cdot}$ 

- Card 1 Table reference number (Integer, col 2-5) Table identification label, : Col 6-75
- Card 2 Z-Identifier (4 Character Symbol, col I-4). Enter any dummy symbol because Z values are not used. NZ-Number of Z values (Integer, col 6 & 7). Must enter a value of I. Z-Variable values, 7FIO., Beginning in Column 11. Must enter a value of O.
- Card 3 Advance ratio identifier (4 Character Symbol, col. I-4) NJ-Number of advance ratio values (Integer, col 6 & 7) XJ-Advance ratio values, 7FIO., Beginning in Column 11. If needed, extra cards follow 10X, 7F10. Format. Advance ratio values MUST be in ascending order.
- Card 4 Power coefficient identifier (4 Character Symbol, col 1-4) NCP-Number of Cp values (Integer, col 6 & 7) Cp values, 7F10., Beginning in Column II. If needed, extra cards follow IOX,7FIO. Format. Cp values MUST be in ascending order.
- Card 5 Thrust coefficient identifier (4 Character Symbol, col 1-4) NCP-Number of Cp values (Integer, col 6  $\frac{2}{7}$ ) Ct values, 7F10., Beginning in Column II. If needed, extra cards follow IOX,7FIO. Format. These Values correspond to the values on the Cp Identifier Card.

Last Card 3 Character Symbol EOT in col 1-3

The propeller maps must be in the same dataset containing the other maps to be used by NNEP (i.e. turbine maps, compressor maps, etc.)

 $\overline{\phantom{a}}$ 

A

 $\sim$   $\sigma^2$ 

 $\mathcal{L}(\mathcal{A})$  and  $\mathcal{A}(\mathcal{A})$ 

 $\frac{1}{\sqrt{2}}$  ,  $\frac{1}{\sqrt{2}}$ 

医中间性 医中间性骨折

 $\ddot{\cdot}$ 

 $\bar{\zeta}$ 

 $\frac{1}{2}$  $\tilde{\mathcal{C}}$  $\frac{1}{2}$ 

 $\frac{1}{r}$ 

 $\frac{1}{2}$ 

 $\frac{1}{2}$ 

 $2x + 2y + 3y = 2x - 3$ 

 $\frac{1}{\gamma}$ 

 $\frac{1}{\sqrt{2}}$ 

 $\begin{array}{c} \bullet \\ \bullet \\ \bullet \\ \bullet \end{array}$ 

 $\sim \tau^{\mu\nu}$ 

 $\sim$ 

SAMPLE PROPELLER MAP **ORIGINAL PAGE IS** OF **POOR QUALIT**Y

i

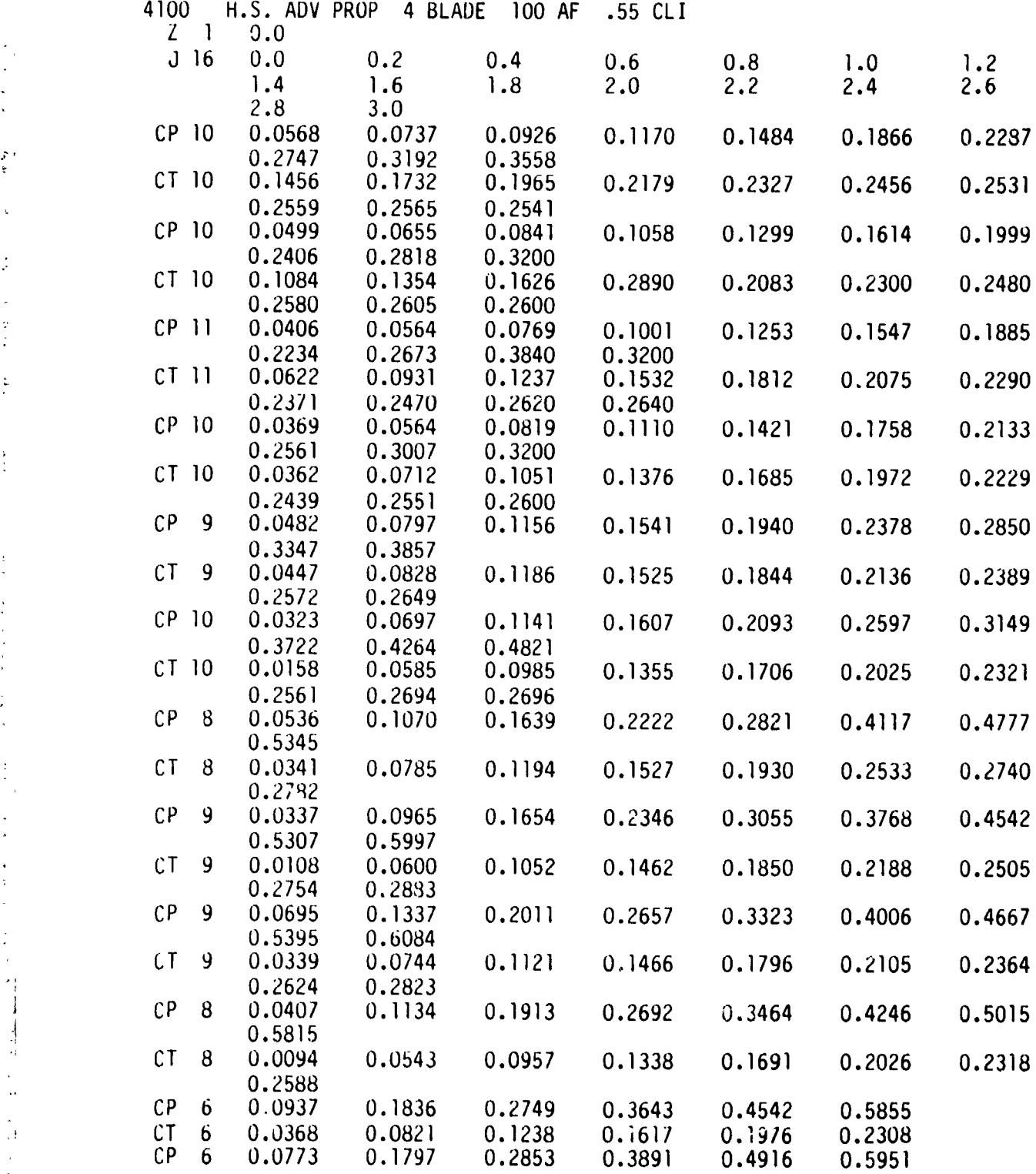

 $\bf 8$ 

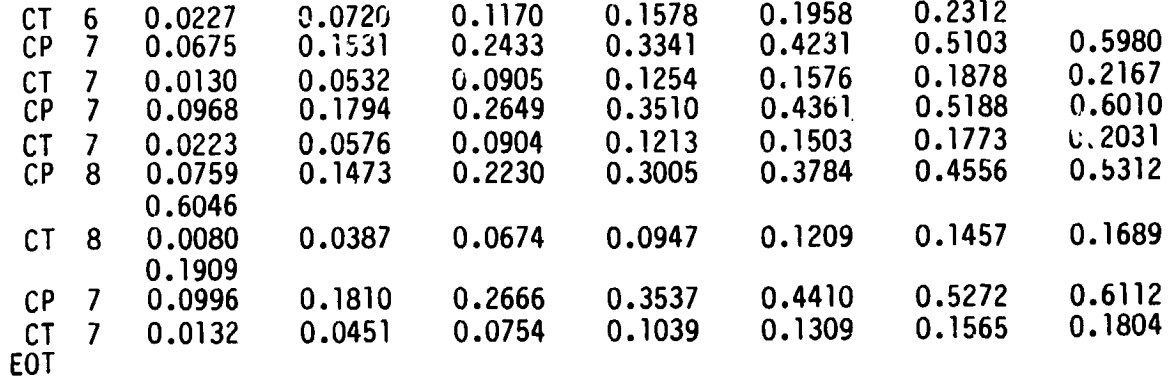

 $\mathbf{E}$ 

 $\bar{z}$ 

 $\sim 10^{-10}$  km  $^{-1}$ 

 $\sim$ 

 $\sim$ 

I I

 $\ddot{\phantom{a}}$ 

J,

 $\ddot{\phantom{1}}$ 

I J **I**

**O**R**I**(**}IN**AL **PAGE** i**S** OF **P**OORQUR**.**L**ITY**

 $\mathcal{L}_{\text{max}}$  and  $\mathcal{L}_{\text{max}}$ 

 $\ddot{\phantom{0}}$ 

 $\frac{1}{2}$ 

1,

#### A**PP**E**N**DIX B

#### USER MA**N**UAL

Th**e** first part of **t**hi**s m**anual describes the i**n**puts required to run propeller performance ca**l**cu**l**ations, while the **l**ater part presents the weight code inputs. It is assumed that the user is fami**l**iar with NNEP and its method of input. For instructions the reader is directed to "KONFIG/REKONFIG" (ref. 6) which is an interactive input preprocessing program. A sample input  $d_i, t = \epsilon$ . is given at the end of this Appendix.

The NNEP input string used to read in prope**l**ler performance data is the KONFIG statment. A**ll** prope**l**lers will be read in the following form:

KONFIG(1,N)='LOAD',SPEC(1,N)=(1),(2),....(10)

where N is the component number.

J

#### INPUT PROPELLER ARRAY

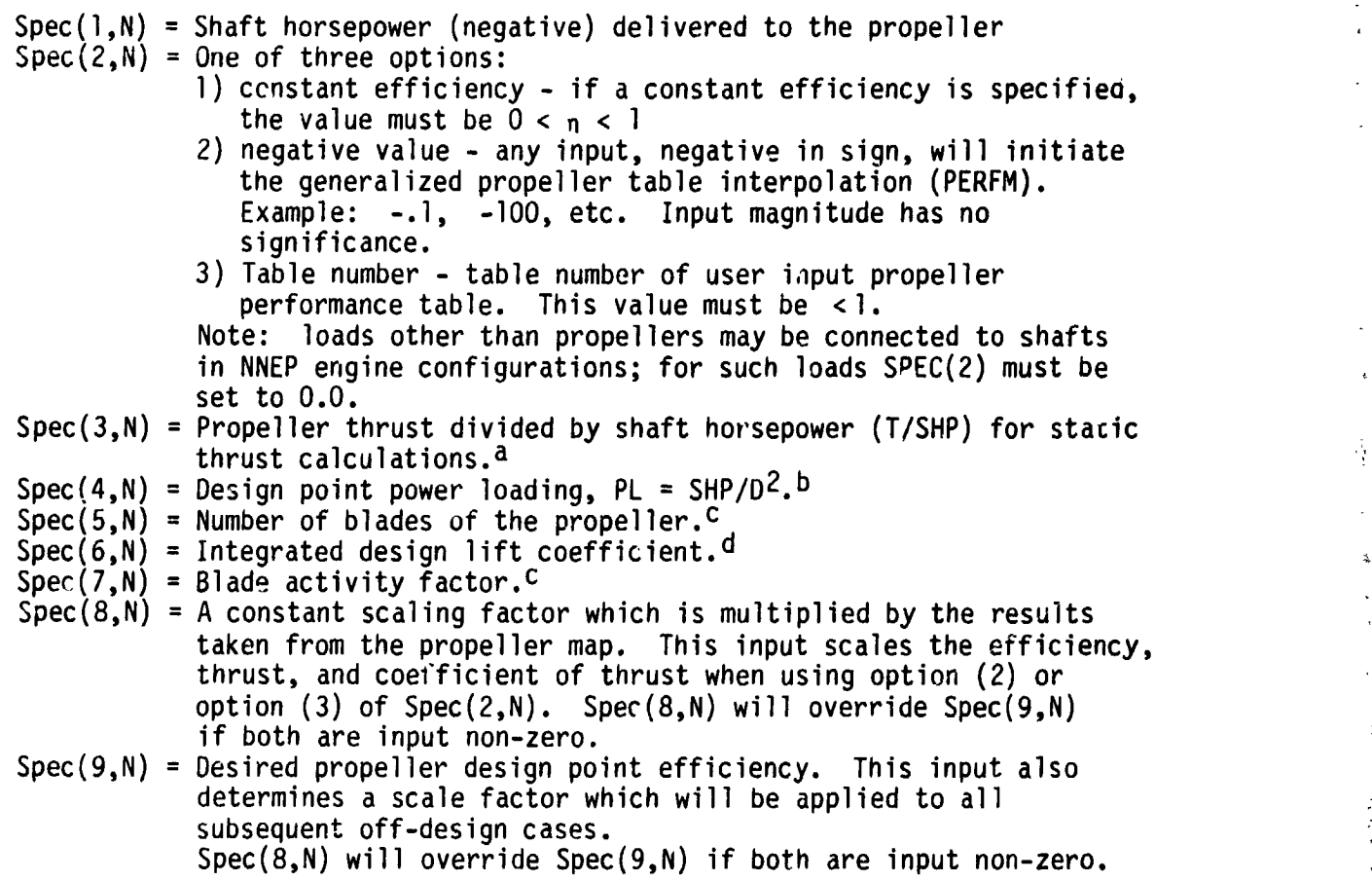

Spec(10,N) =Design tip speed of propeller (ft/sec).<sup>d</sup>

**r**<br>**r**<br><br><br><br><br><br><br><br><br><br><br><br><br><br><br><br><br><br>

Į

r

aThis input is only used for option(1) of  $Spec(2, N)$ 

 $\mathbb{P}[\mathsf{mix}]$  input used to get prop diameter and rpm which are required for options (2) and (3) or Spec(2,N) and for propeller weight calculations.

CThis input only used for option (2) of spec(2,N) and for propeller weight calcu**l**ations.

dThis input only used for ep.ion (2) of spec(2,N).

#### OUTPUT PROPELLER ARRAY

 $\sim$   $\sim$ 

 $\mathbf{r}$ 

z

 $\ddot{\cdot}$ 

 $Datout(1,N) = Shaff horsepower delivered to the propeller.$ 

Datout(2,N) = Propeller rotational speed (rpm).

Detout(3, $\ell$ ) = Propeller thrust, (lbf).

 $Datout(4,N) = Advance ratio, J.$ 

Datout(5,N) = Coefficient of power, Cp.

 $Datout(6,N) = Coefficient of thrust, Ct.$ 

Datout(7,N) : Propeller tip spee**o**, (ft/sec).

Datout(8,N) = Unadjusted propeiler efficiency.

Datout(9,N) = Adjusted propeller efficiency, (using  $SPEC(8,N)$  or  $SPEC(9,N)$ ).

#### MECHANICAL DESIGN INDICATORS

The mechanical design indicators (IWMEC) are required to determine whether the propeller and gearbox are to be weighed. IWMEC is a two dimensional integer array, and is of the form IWMEC(M,N) where N is the component number of the prop as used in NNEP, and M is the variable identifier as defined below. For a propeller:

IWMEC ARRAY

#### LOCATION M DESCRIPTION

- 1 Type of component being weighted. 'PROP' -- indicates propeller.
- 2 Indicates whether propeller weight is to be calculated. 0 -- Do not calculate propeller weight. I -- Calculate propeller weight.

 $\overline{\mathcal{E}}$ Indi**c**at**e**s pre**s**en**c**e of **c**ounterweights on prop**elle**r. 0 -- No counterweights (double acting prop). 1 -- Prop contains counterweights.

4 Indicates whether gearbox weight is to be ca**l**culated. 0 -- Do not ca**l**cu**l**ate gearbox weight. 1 -- Calcu**l**ate gearbox weight.

- 5 Indicates whether gearbox dimensions are to be ca**l**culated. 0 -- Do not ca**l**cu**l**ate gearbox dimehsions. I -- Ca]culate gearbox dimensions.
- 6 Blank
- 7 B**l**ank

#### Notes on IWMEC Inputs

لومعاء بالاراد

If IWMEC(2,N) is input as O, a message is printed informing the user that propeller weight will not be calculated. If input is l, the exponents of the propeller weight equation are alterable. See DESVAL array **d**iscussion.

If IWMEC(4,N) is input as O, a message is printed informing the user that gearbox weight wil**l** not be calculated.

ふくさいよう まくり きょくこく

 $\sim$   $-$ 

k

÷,

Ť

i

If IWMEC(5,N) is input as O, a message is printed informing the user that gearbox dimensions will not be calculated. It is assumed that the propeller adds no length to the engine beyond that of the gearbox.

#### ILENG Array

دعارا

The ILENG array indicates which components will be included to add the ummation. The properier component number should be included to add the length of the gearbox to the engine.

#### DESIGN VALUES

This section describes mechanical and aerodynamic design data nequired is determine the weight and dimensions of the properties. The property is the variable the floating-point two-dimensional array DESVAL(M, N), where  $\frac{1}{N}$ , where  $\frac{1}{N}$  is the prop as used in array location identifier. N is the component number of the prop as used in NNEP.

The following equations are used to calculate propeller weight and gearbox weight, length, and diameter:

$$
Wt_{PROP} = DESVAL(2) \begin{bmatrix} 0 & DESVAL(10) & 0.8 & DESVAL(11) & 0.8 & DESVAL(12) \\ \frac{(0}{10}) & \frac{(0.8)}{4} & \frac{(0.8)}{100} & \frac{(0.8)}{100} \end{bmatrix}
$$
  
\n
$$
= \frac{0.80 \text{ }0.80 \text{ }0
$$

$$
Cw = 5 \left[ \left( \frac{D}{10} \right)^2 B \left( \frac{AF}{100} \right)^2 \left( \frac{20000}{ND} \right)^{0.3} \right]
$$
  
or if DESVAL $(7) > 0.0$  (2B)

 $Cw = DESVAL(7)$ 

 $\bar{Y}$ 

 $\ddot{\phantom{a}}$ 

ì

 $\frac{1}{2}$ 

 $\frac{1}{3}$ 

$$
Wt_{GB} = DESVAL(4) \star [DESVAL(5) \star TORQUE + DESVAL(6)] (0.118)^{DESVAL(17)}
$$
 (3B)

$$
LENGTH_{GB} = DESVAL(8) (SHP)^{0.5} (1/GR)^{0.33}
$$
 (4B)

DIAMZTERGB **=** DESVAL(g) (SHp)O'5(I/GR**)**0"33 (5B**)**

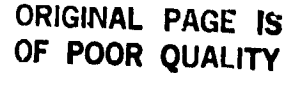

The DESVAL variables used in the above equations are described as follows:

DESVAL ARRAY **LOCATION** 

#### DESCRIPTION

المحافي الراد

- (1) Design Mach number of aircraft (see equation 1B). Default input of zero yeilds zero Mach number input.
- $(2)$  Kw Coefficient of propeller weight equation (see equation  $(B)$ ). A multiplier representing the level of propeller technology, described in the body of this report. If Kw is input as non-zero, the exponents of the weight equation (DESVAL( $10, N$ )-( $15, N$ )) must be input. If Kw is defaulted (zero), default values are used.
- (3) Gear ratio (prop rpm/shaft rpm); see equations  $3B_{\star}4B_{\star}$  and  $5B_{\star}$ OR Shaft RPM. The user can choose whether to specify a gear ratio (usually < 1) or an RPM of the shaft delivering power to the prop. This RPM is independent of the RPM calculated by NNEP. If DESVAL $(3, N)$  > 200. The input is assumed to be RPM and the corresponding gear ratio is calculated and stored in DESVAL(3,N). If DESVAL $(3, N) < 200$ . The input is assumed to be the gear ratio.
- (4) Coefficient of gearbox weight equation (see equation 3B). No scaling will occur if 0.0 or 1.0 is input.
- (5-6) Slope and Y-Intercept, respectively, of optional user input gearbox weight curve (see equation 3B). If slope is input a<br>Y-Intercept must also be input. Any input curve must be scaled at 0.118 gear ratio. To use default curve described in the body of the report input 0.0 for both values.
- (7) Input value of counterweight weight (see equation 2B). The default calculation value may be used by inputting DESVAL $(7, N) = 0.0$ .
- (8) Scale factor for gearbox length (see equation 4B). No scaling will occur if 0.0 or 1.0 is input.
- (9) Scale factor for gearbox diameter (see equation 58). No scaling will occur if 0.0 or 1.0 is input.
- (10-15) Exponents of propeller weight equation (see equation 1B). The default values are used if DESVAL(2.N) = 0.0. If DESVAL(2.N) = 0. all of the exponent values must be input.
- $(16)$  Not used.

 $\label{eq:2.1} \mathcal{L}(\mathcal{L}) = \mathcal{L}(\mathcal{L}) \mathcal{L}(\mathcal{L}) = \mathcal{L}(\mathcal{L}) \mathcal{L}(\mathcal{L})$  and  $\mathcal{L}(\mathcal{L}) = \mathcal{L}(\mathcal{L})$  and  $\mathcal{L}(\mathcal{L}) = \mathcal{L}(\mathcal{L})$ 

(17) Exponent on gear ratio term of gearbox weight equation (see equation 3B).

 $\overline{a}$  is

## DESVALDEFA**U**L**T**VALUES

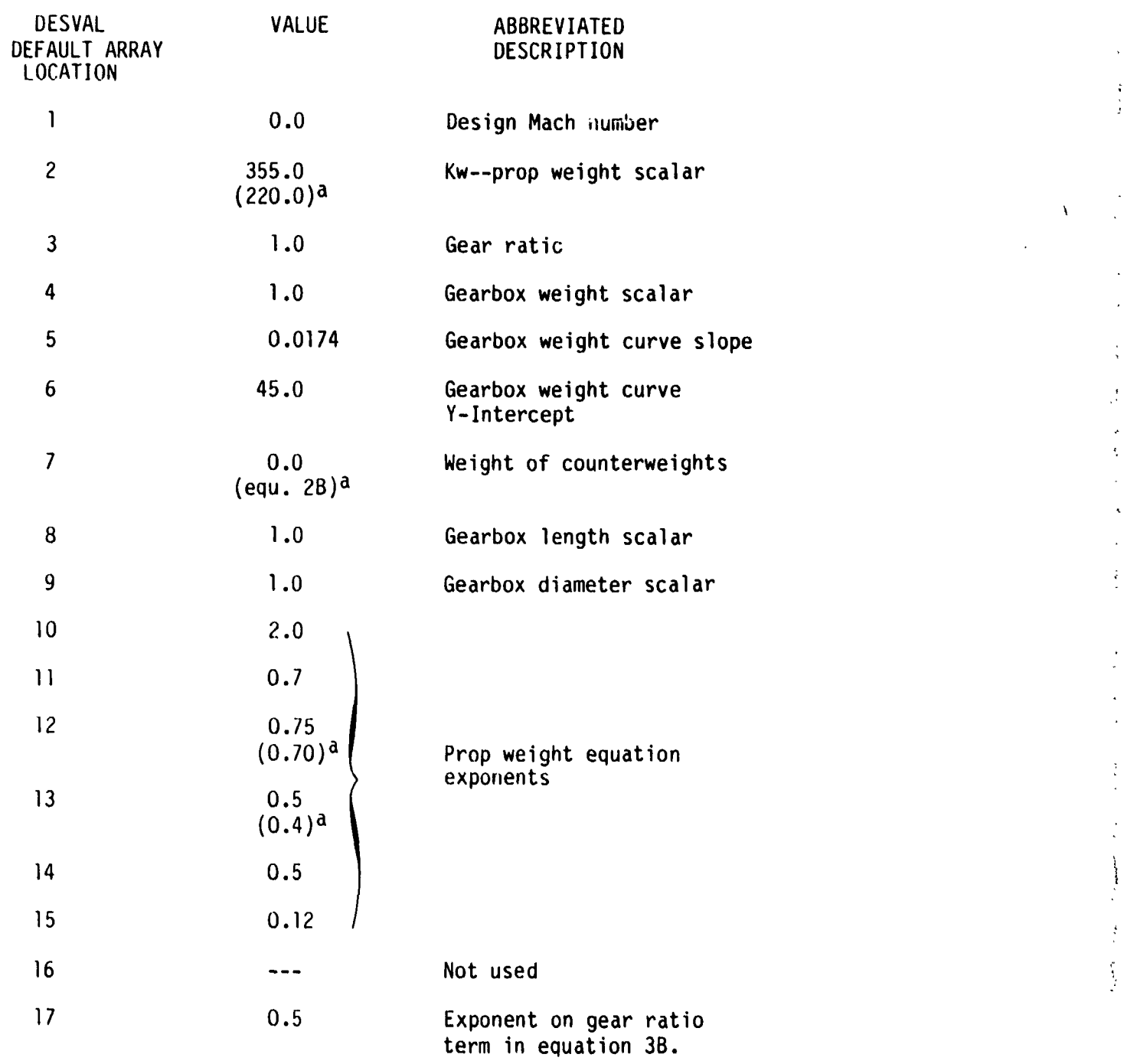

aDefaults for propellers with counterweights.

k

41

SAMPLE INPUT CASE

ORIGINAL PAGE IS<br>OF POOR QUALITY **THIS IS A TITLE CARD** &D CA\_**c**\_:T,AMAC:r&END &D MODE=I,!WT=I KONFIG(l,l)=4HINLT,l,O,2,0,SPEC(|,l)=14.3,0,O,O,.23,0,O,O,5000, KONFIG(l,2)=4HCOMP,2,0,3,0,SPEC(],2)=|.278,0,l,3707,l,3708,.982,3709,],O,O,.87, 5.896,.919, KONFIG(l,3)=4HCO!**4**P,\_,O,4,20,SPEC(I,3)=I.SU3,.05,1,3404,|,3405,.78,3406,1,O,O, .864,3.887,0.988, KONFIG(I,4)=4HDUCT,4,0,5,0,SPEC(|,4)=.05,0,O,27|O,.985,]8300, KONFIG(l,5}=4HTURB,5,20,6,0,SPEC(l,5)=3.5,.95,|,3801.|,3802,.888],|,.85,l,.g], 5665,1,08,1, KONFIG(l,6)=4HTURB,6,20,7.0,SPEC(|,6):2.49,.05,l,3803,|,3804,.gI54,|,l,|,.9156, 5124,1,000000,3, KONFIG(l,l)=4HNOZZ,7,0,8,0,SPEC(|,7)=30,1,O,O,.95,3\*O,|, KONFIG(I,8)=4HLOAD,SPEC(I,8)=-2686,.985,3.5,9.6,4,.5,180,|.Ol|5,0.O0,900., KONFIG(1,9)=4HSHFT,2,3,5,0,SPEC(1,9)=38834,4\*1,2\*1,.99, KONFIG**(**I,**I**O**)**=4HSHF**T,**8,ll,6,0,SPEC(],IO)=18000,.061\_,l,\_,],.97,l,l  $KONFIG(1, 15) = 4HCNTL, SPCNTL(1, 15) = 1, 1, 4HSTAP, 8, 2, 0$ KONFIG(1,11)=4HLOAD, SPEC(1,11)=-68, KONFIG(I,16)=4HCNTL,SPCNTL(I,16)=I,2,4HSTAP,8,3,0  $KONFIG(1,17) = 4HCNTL, SPCNTL(1,17) = 1,3,4HSTAP,8,5,0$ KONFIG(I,18)=4HCNTL,SPCNTL(I,18)=I,5,4HSTAP,8,6,0 KONFIG(I,I9)=4HCNTL,SPCNTL(I,lg)=I,6,4HSTAP,8,7,0 KONFIG(I,20)=4HCNTL,SPCNTL(I,20)=I,9,4HDOUT,8,9,0  $KONFIG(1,21) = 4HCNTL, SPCNTL(1,21) = 1,8,4HDOUT,8,10,0$ KONFIG(1,22)=4HCNTL,SPCNTL(1,22)=2,3,4HPERF,15,0,0,1 KONFIG(I,23)=4HCNTL,SPCNTL(I,23}=IO,2,4HDOUT,5,2,15,0,-5,10, &END &D CALBLD=F,  $SPEC(9, 22) = 0$ ,  $SPEC(9, 15) = 1$ ,  $SPEC(9, 16) = 1$ ,  $SPEC(9, 17) = 1$ ,  $SPEC(9, 18) = 1$ ,  $INT=1$ ,  $SPEC(5,1)=0$ ,  $SPEC(9,1)=0$ ,  $SPEC(4,4)=2760$ ,  $SPEC(9,19)=1$ ,  $SPEC(9,20)=1$ ,  $SPEC(9,21)=1$ , &END &D SPEC(5,I)=O.O,IWT=|,&END &b SPEC(5,1)=.I.IWT=2,&END &W ISII=F,ISIO=F,IOUTCD=2,DISKWI=| ILENG=8,2,3,4,5,6,7, IWMEC( $1,2$ )= $^1$ LPC $^1,1,1,0,0,0,3$ <br>IWMEC( $1,3$ )= $^1$ HPC $^1,2,0,1,0,0,1$  $IWMEC(1, 4) = 'PBUR', 1$ IWMEC(I,5)='HPT',I,?,O,I,O IWMEC(I,6)='LPT',I,2,0,3,0  $I$ WMEC(1,7)='NOZZ',1,0,0  $I$ WMEC( $1,8$ ) = 'PROP',  $1,0,1,1$ <br> $I$ WMEC( $1,9$ ) = 'SHFT', 2,5,0,0,2 IWMEC(I,IO)='SHFT',I,6,0,O,8 DESVAL(1,2)=.55,1.9,0.5,1.5,4.0,3.0,0.45,0.0,0.0,1.0,0.0,1.0,1.0,4\*0.0,<br>DESVAL(1,3)=0.4,1.4,0.7,1.5,3.0,1.5,0.3,0.0,0.0,1.0,0.0,1.0,1.0,4\*0.0,

DESVALII'31\_0"4' **I**'5**'**3"O'I'5'0"3 ,4)='50**.'**,0.0|5,\_3"0.0 **I**O'O'O'O'"O'O'O'I'O'|'0'4\*O'O'DESVA' '**4**'O'**7**

Ĭ

i

 $\frac{1}{2} \frac{1}{2} \left( \frac{1}{2} \right)$ 

DESVAL(1,5)=0.3,0.28,1.5,1.5,1.5,0.45,125000.,3.0,1.0,6\*0.0<br>DESVAL(1,6)=0.45,0.28,1.5,2.0,4.0,0.55,125000.,3.0,1.0,6\*0.0<br>DESVAL(1,7)=1.3,14\*0.0<br>DESVAL(1,8)=.23,150,.1,4\*0.0,1.0,1.0,2.0,0.7,0.75,0.5,0.5,0.12,0.,0.<br>DESVAL(1

 $18$ 

 $\sim$ 

 $\mathcal{L}^{\text{max}}$  , we have  $\mathcal{L}^{\text{max}}$ 

ORIGINAL PAGE IS OF POOR QUALITY

 $\frac{1}{2}$ 

 $\mathbf{r}^{(1,0)}$ 

 $\bar{\gamma}$ 

 $\overline{\mathbf{r}}$ 

 $\frac{1}{\sqrt{2}}$  $\bar{\mathbf{r}}$ 

 $\bar{1}$  $\frac{1}{2}$  $\bar{z}$ 

 $\ddot{\phantom{0}}$ 

 $\blacktriangle$ 

 $\frac{1}{2}$ 

 $\ddot{\cdot}$ 

 $\ddot{\phantom{1}}$ 

 $\bar{\chi}$  $\bar{\star}$  $\overline{a}$ 

 $\tilde{\mathbf{y}}$ 

 $\ddot{\phantom{a}}$  $\ddot{\phantom{a}}$ 

 $\hat{\mathbb{Q}}$ 

 $\ddot{z}$  $\epsilon$ 

 $\bar{z}$ 

 $\ddot{\phantom{0}}$ 

 $\frac{1}{\epsilon}$  $\ddot{\phantom{a}}$  $\Lambda$  $\ddot{\phantom{a}}$ 

 $\bar{z}$ 

### A**PP**E**N**DIXC **O**RIGIN**AL** P**AGE I**\_ **OF PO**OR**QUA**L**IT**Y

#### **PROGRAM LISTING**

C C SUBROUTINE NNPROP<br>C ---------- ------<br>C PURPOSE: C PURPOSE: THIS ROUTINE CALCULATES PROPELLER PERFORMANCE<br>C USING ONE OF THREE OPTIONS USING ONE OF THREE OPTIONS  $\tilde{c}$ DATE OPERATIONAL: 08/13/82 c<br>c AUTHOR: R.M. PLENCNER C C DESCRIPTION: SUBPROGRAM CALCUALTES PROPELLER THRUST FROM<br>C 0NE OF THREE OPTIONS:<br>C 1) INPUT CONSTANT EFFICIENCY ONE OF THREE OPTIONS: C 1) INPUT CONSTANT EFFICIENCY<br>C 2) GENERALIZED HAMILTON STANI C 2) GENERALIZED HAMILTON STANDARD PROPELLER MAP<br>C 3) USER SUPPLIED PROPELLER MAP 3) USER SUPPLIED PROPELLER MAP C<br>C\*\* SUBR**O**UTINENNPROP**(**VKTS,ALT**)** IMPLICITREAL\*8(A-H,O**-**Z**)** DIME**N**SI**O**NZMS**(**2**)** COMMON/DBL/DATINP**(**15,60**)**,DATOUT**(**9,6**0)**,WTF**(**40**)**,TOPRES**(**40**)**,TOTEM**P(**- **]**40**)**,FAR**(**40**)**,CORFLO(40**)**,VMACH**(**nO**)**,STATP**(**40**)**,ERROR**(**40**)**,TOL,TOLT,TOLT**-**2T,DEPV**(**2U),DTOL(20),PERPF(20),RCH,STOC,TFUEL COMMON/SNGL/JM],JM2,JP|,JP2,JCX,LOCTBL(g,60),JCOMP(IO),IWAY,NIT,- **I**ITAB**(**IO**)**,JCONF**(**60,4**)**,J[YPE**(**6**0)**,JFLOW**(**/O**)**,IDEDAP**(1**5**)**,KKINDS**(1**4,25**)**,**-** 2NCOMP,NOSTAToNITER,NFINIS**,**NPASS,JCC,NTBL,NCTS,JCIND**(**20**)**,JCDE**P(**20),**-** 3JCVIND**(**20**)**,JCVDEP**(**20**)**,KDTYP**(**20**)**,IDUNE**(**60**)** NI**I**=KKINDS**(I**I,|**)** DO 2 IK=**1**,NI**I** JXSHFT=KKINDS(l**I**,IK+**l**) I)02 IISHF[=],4 IF(JCX.EQ.JCONF(JXSHFT,IISHFT))GO TO 5

I

 $\mathbf{z}^{\mathbf{r}^{\mathbf{r}}}$ 

```
CONTINUE
   \mathbf{2}DATING(15, JCX) = JXSHFTORIGINAL PAGE IS
      PTRPM=DATOUT(2, JXSHFT)
                                               OF POOR QUALITY
      SHP = -DATOUT(i, JCX)PL = DATIMP(4, JCX)BLADT = DATINP(5, JCX)CLI = DATIMP(6, JCX)ATF = DATIMP(7, JCX)XFT = DATIMP(8, JCX)ETADES = DATIMP(9, JCX)TSDES = DATIMP(10, JCX)LTAB=0C --- THIS IS TO IMPLEMENT THE PERFM SUBROUTINE W/ GENERAL MAPS---
      IF(DATING(2, JCX).LT.0.0)LTAB=-777777.C --- IF TABLE NO. IS SPECIFIED, SKIP NEXT 4 LINES---
      IF(DATINP(2, JCX).LE.O.O.OR.DATINP(2, JCX).GT.1.0)GO TO 633
      ETÀI = DATINP(2,JCX)IF(VKTS.EQ.O.O)ETA1=0.0
C --- SET ETAI EQUAL TO SPECIFIED ETA, CALCULATE THR FOR STATIC CASE ---
      IF(VKTS.EQ.O.O)THR=DATINP(3,JCX)*SHP
  633 IF(LOCTBL(2, JCX).GT.O) LTAB=LOCTBL(2, JCX)
C --- GO TO 10 TO IMPLEMENT SUB. PERFM ---
      IF(LTAB.NE.0.0)GO TO 10
C --- IF DATINP(9) DOES NOT AGREE W/ ETA1, WRITE AN ERROR MESSAGE ---
      IF(NIT.LE.1.AND.ETADES.GT.0.0.AND.ETA1.NE.ETADES)WRITE(10,300)JCX
C --- CALCULATE THRUST FOR NON-STATIC CASE ---
                             THR=550*SHP*ETA1/(VKTS*1.6878)
      IF(VKTS.GT.0.0)THR]=THR
      IF(VKTS.GT.O.O)ETA=ETA1
      IF(PL.EQ.O.O.OR.TSDES.EQ.O.O)GO TO 101
C --- CLACULATIONS BELOW WILL NOT BE REQUIRED FOR SPECIFIED
\mathsf{C}ETA OR TABLE LOOK-UP CASES ---
 10<sup>°</sup>CALL ICAO (ALT, TP, PRESS, SSFPS, DNSTY)
      DRAT = .002377/DNSTY
      IF (IWAY.EQ.1) DIA = DSQRT(SHP/PL)
      IF (IWAY.EQ.1) TS=TSDES
      IF (IWAY.EQ.1) DESRPM=60.0*TS/(3.14159*DIA)IF (IWAY.EQ.1) RPMRAT=DESRPM/PTRPM
      RPM=RPMRAT*PTRPM
      TS = 3.14159*RPM*DIA/60.IW = 1CP = SHP*10.E10 * DRAT/(2. * TS**3 * DIA**2 * 6959.26)ZJI = 101.27 * VKTS/(RPM * DIA)ZMS(1) = VKTS* 1.6878/SSFPS20
      ZMS(2) = TS/SSFPSZZ = 0.0IF(LTAB.LT.0.0) CAL!. PERFM (IW, CP, ZJI, AFT, BLADT, CLI, CTI, ZMS, LIMIT)IF(LTPB.GT.O.O) CALL TLOOK (LTAB,CP,ZJI,ZZ,CT1)<br>IF(LTAB.NE.O.O)THR1 = CT1* TS**2 * DIA**2 * 2.4084E-4/DRAT
       IF(LTAB, NE.0.0) ETA1 = ZJI*CTI/CPIF(NIT.LE.1.AND.ETADES.NE.O.O.AND.ETA1.EQ.O.O) WRITE(10,100)JCX
      IF(NIT.LE.1.AND.ETADES.NE.O.O.AND.XFT.NE.O.O.AND.XFT.NE.1.O)-
     1WRITE(10,200)JCX
      IF(IWAY.NE.1)GO TO 40
```
ъI

```
ORIGINAL PACE IS
      ETAFIX=ETADES
                                                   OF POOR QUALITY
      IF(ETADES.EQ.O.O)ETAFIX=ETA1
      ETARAT=1.0
      IF(ETA).NE.O.O)ETARAT=ETAFIX/ETA1
      IF(XFT.NE.1.0.AND.XFT.NE.0.0)ETARAT=XFT
   40 ETA=ETARAT*ETA1
      THR = THR1*ETARAT
      CT = THR*DRAT/(TS**2 * DIA**2 * 2.4084E-4)101 DATINP(IISHFT+1, JXSHFT)=RPM/DATOUT(2, JXSHFT)
      DATOUT (IISHFT+2, JXSHFT)=RPM
     DATINP(3, JCX) = THR/SHP<br>DATOUT(2, JCX) = RPM
      DAT(3, JCX) = THRDAT(4, JCX) = ZJIDATOUT(5, JCX) = CP
     DATOUT (6, \text{JCX}) = \text{CT}DAT(7, JCX) = TSDAT(8,JCX) = ETA1DATOUT(9, JCX) = ETA100 FORMAT(' ', '*** WARNING *** FOR LOAD#', I2, '
                                                       DATINP(9) IGNORED-
 1 BECAUSE VELOCITY=0 FOR DESIGN CASE')<br>200 FORMAT(' ',10X, '*** WARNING ***'/' BOTH DATINP(8) AND (9) HAVE-
     1 BEEN SPECIFIED FOR LOAD #', I2, /' DATINP(8) WILL OVERRIDE DATINP(9)')
 300 FORMAT(' '', '*** WARNING *** FOR LOAD#', 12,-<br>1' DATINP(9) NOT = DATINP(2) --| DATINP(2) OVERRIDES ')
     RETURN
     END
C
C*****
                 ****
C
\mathsf CSUBROUTINE PROPWT
C
     ---------- ------
\tilde{c}PURPOSE:
                        THIS ROUTINE CALCULATES THE WEIGHT OF A PROPELLER
C
                        AS WELL AS WEIGHT OF AN APPROPRIATE GEARBOX.
\tilde{c}\tilde{C}DATE OPERATIONAL:
                       08/13/82
\mathbf c\mathbf cAUTHOR:
                        PETER SENTY, NASA SUMMER EMPLOYEE 1982
C
\mathcal{C}DESCRIPTION:
                        SUBPROGRAM UTILIZES GEOMETRICAL DATA FROM
C
                        BOEING "WATE-2" PROGRAM ASWELL AS THERMODYNAMIC
\mathbf cDATA FROM THE NAVY/NASA ENGINE PROGRAM TO PREDICT
C
                        THE WEIGHT OF A PROPELLER, WEIGHT OF A COMPATIBLE
C
                        GEARBOX AND THE DIMENSIONS OF THAT GEARBOX.
C
        r∗
*********************************
*********************************
     SUBROUTINE PROPWT(NC)
     REAL*8 DATINP, DATOUT, WTF, TOPRES, TOTEMP, FAR, CORFLO, VMACH, STATP, ERRO-
```
 $\sim$   $\sim$ 

 $\mathcal{P}_{\rm 24}$ 

```
21
```
1R**,**T**O**L,**TOL**T**,**TO**LTT,**D**EPV**,D**T**O**L,**P**E**RP**F,RP**M**NT,TMTEMP,TM**PR**E**S**,DATOUM,DAT**MA**C**-**2,D**A**TALT,**D**E**S**LIM,TNP**R**E**S**,TNTEMP,CNRFt**.O**,CORFL**M**,**W**NTF,DATOUN,FARN,D**A**NINP-3,DEBUG,DEP**Q**,**S**EL**AS**T,D**D**,TOLOPT**

هم در از

#### $\mathsf{C}$  $\mathsf C$  $\mathcal{C}$

ť

ţ

<u>ائم</u>

### **EXAMABLE 1.2014**

### **COMMON BLOCKS**

COMMON/DBL/DATINP**(1**5,60**)**,DATOUT(g,60**)**,WTF**(**40**),T**O**P**RES**(**40**)**,**T**GTEM**P(**- **.** 140**)**,FAR**(**nO),CORFt.O**(**nO**)**,VMA**C**H**(4**0**)**,S**T**ATF**(**nO**)**,ERROR**(**nO**)**,TOL,TOLT**,T**OLT-

2**T,O**E**PV(**2**0),**DT**OL(**2**0),PERPF(**2**0)**  $V$ **1ITAB(70),JCONF(60,4),JTYPE(60),JFLOW(70),IDEDAP(15),KKINDS(14,25),l**ITAB**(**70**)**,JCONF**(**60,4),JTYPE**(**60),JFLOW**(**70),IDEDA**P(1**5**)**,**KK**INDS**(**14,25),- **2NCOMP,NO**S**T**A**T,N**I**TE**R**,NF**I**N**IS**,NP**ASS**,**J**CC,NTBL,NCT**S**,**J**C**I**ND(20),**J**CDEP(20),- 3**J**CVIND(20**)**,JCVDEP(**2**0**)**,K**D**TYP(20),IDONE(60**) COMMO**N**/DEFAUL/DEFAUL**(**15,20**)**,ISCALE(3),SCALE**(**6**)**  $\frac{1}{2}$  and decyal (17,60), DSHAF(5),RPMT(60),IWT,IPLT,IERR,ISII,ISIO,IO-IO(2**,**40**)**,DESVAL(17,60**)**,DSHAF**(**5**)**,RPMT(60**)**,IWT,IPLT,IERR**,**ISII,ISIO,IO-2UTCD,NSTAG(60)<br>COMMON /CONVER/ CONVER(15) COMMON /CONVER/CONVER<sub>(15)</sub><br>OMMON /NEDODT/ DERHG DEPO.SE COMMON/NEPOPT/DEBUG,DEPQ,SEEAST,DD,TOLOPTP,NDSET,NDSET,NDSET,NDSET,NDSET,NDSET,NDSET,NDSET,NDSET,NDSET,NDSET,NDSET,<br>The account of the account of the account of the account of the account of the account of the account of t ISSO,NVOPT,NJOPT,NOPT<br>COMMON /TERMON/ TNPRES(40),TNTEMP(40),CNRFLO(40),WNTF(40),RPMNT(40-COMMO**N**/TERMON/TNPRES**(**40**)**,TNTEMP**(**40**)**,CNRFLO**(**40**)**,WNTF**(**40**)**,RPMNT**(**40- I),DATOUN**(**9,60),FARN**(**40**)**,DANINP**(1**5,60**)**,TMTEMP**(**40**)**,TMPRES**(**40**)**,C**O**RFLM-2**(**40**)**,DATOUM**(**g,.60**)**,DATMAC**(**4,60**)**,DATALT**(**4,60**)**,DESLIM**(**]5**)** COMMON/CENTER/CGARM**(**60) COMMON/ARM/ACCARM COMMON/DISKK/DISKWI,ENGINE COMMON/SKIP/SKIPIT C<br>
C \* DATA STORAGE DEFINITION \*<br>
C \*\*\*\*\*\*\*\*\*\*\*\*\*\*\*\*\*\*\*\*\*\*\*\*\*\*\*\* \*\*\*\*\*\*\*\*\*\*\*\*\*\*\*\*\*\*\*\*\*\*\*\*\*\*\*\*\*\*\*\*\*\*\*  $\mathcal{C} = \{ \mathcal{C} \mid \mathcal{C} \in \mathcal{C} \mid \mathcal{C} \in \mathcal{C} \}$ UGICAL PINF,IFLT,ISIO,ISII,PLOT,SKIPITT<br>Hitcher Intd(Ca) ilema(AA) INTEGER IDID(60), ILENG(40)<br>DIMENSION NUMNUM(17), IRNAME(17), CORFLC(40) DIMENSIONNUMNUM(**I**T**)**,IRNAME**(**17**)**,COR**F**LC**(**40**)** NAMELIST/ W/IWMEC,DESVAL,ACCS,IWTIPLT, **,** ISII,ISIO,IOUTCD,ILENG,DES- **]**LIM,ISCALE,SCALE,ACCARM,DIS**K**WI,ENGINE,PLOT DIMÉNSION X(17), DEFALT(17) C<br>
C
\* DATA STATEMENTS  $\sum_{\mathbf{A}}^{\mathbf{B}}$ DATA IDUC, LSHAF, ENGU, SIU, IVALV/4HDUCT, 4HSHAF, 4HENGL, 4HSIU, 4HVALV/ DATA IDUC, LSHAF, ENGU, SILO, IFALV/HIDOCT, HIDAHAT, JHHOC.3HFAN.2HFO, 2HFI, -DATA ILPC,IHPC,IFAN,IFO,IFI,IHPT,ILPT/3HLPC,3HHPC,3HFAN,2HFO,PHFI,- I3MMPT,3MLPT/<br>IDATA TODOO*IA*HDI DATA IPROP/4HPROP/,DE**F**ALT/O.O,**355**.,l.O,I.O,O.OI74,4**5**.0,O.O,I.O,- 11.0,2.0,0.7**,**0.7**5,**0.**5**,0.**5**,0**.**1Z,220.**,**0.**5**/ **C** .... **T**ES**TC**A**LLTO P**R**OP**WT**--** I**F(**IWME**C(**I,**NC)**.**NE**.I**P**R**OP) RETURN C ---** I**N**I**T**IA**L**I**ZE** "**X**" A**RR**A**Y--**- ORIGINAL PAGE IS  $X(1) = 0.0$  OF POOR QUALITY <sup>X</sup>**(**I}=O.O **<sup>O</sup>**<sup>F</sup> **<sup>P</sup>**O**O**<sup>R</sup> **QUALITY** <sup>5</sup> CONTINUE C--- FILL X ARRAY WITH INFUTS ON DEFAULT VALS. DO 10 I=2,4<br>IF(DESVAL(I,NC).NE.O.O) X(I)=DESVAL(I,NC) IF(DESVAL(I,NCNE.O.O **) )**X(1**)**=DESVAL(I,NC**)** CONTINUE<br>If(DESVAL(1900)+CQ+0+0)=V(1)=Default(i)

IO CONTINUE

\_ OF POOR \_**L**I,\_LIT**Y**

 $\sim$ 

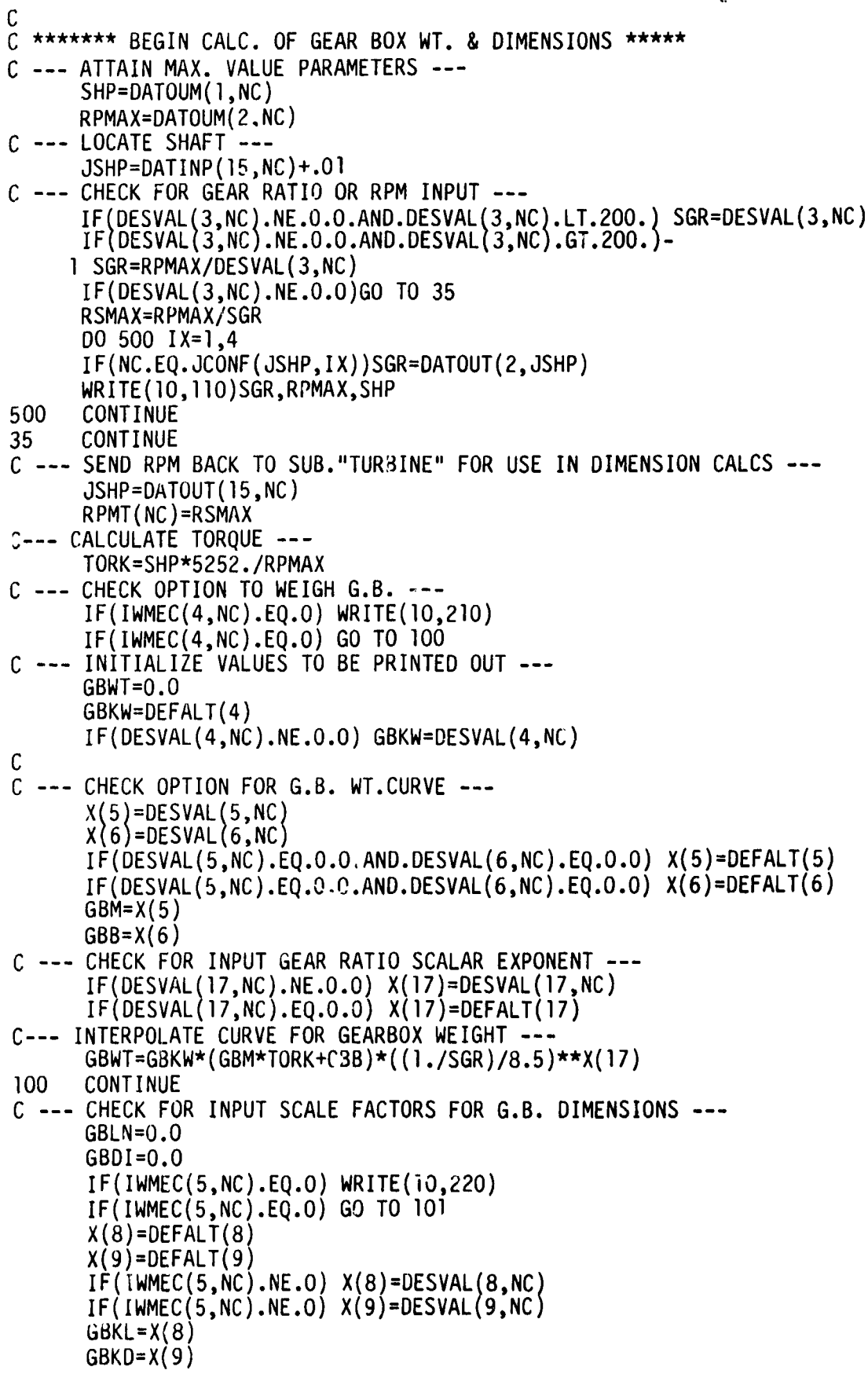

ł,

×

÷

I

```
C --- CALCULATE G.B. DIMENSIONS ---
                                                                 ORIGINAL PAGE IS
      GBLN=0.005*46.*(SHP**.5)*((1/SGR)**.33)*GBKL
                                                                 OF POOR QUALITY
      GBDI=0.005*25.*(SHP**.5)*((1/SGR)**.33)*GBKD
      ILENG(NC) = GBLNC -- ABOVE CALCS. BASED ON 1980 DDA "STAT" REPORT BASELINE ENG ---
101
      CONTINUE
      WRITE(10.120)TORK, GBWT, GBLN, GBDI
\mathcal{C}C
C --- TEST FOR CHOICE TO WEIGH PROP ---
      IF(IWMEC(2,n\circ).EQ.0) WRITE(10,230)
      IF(IMMEC(2, NC).EQ.0) GO TO 300
C
C ******** BEGIN CALCS OF PROP WT. ********************
C --- CHECK FOR INPUT VALUES OF PROP WT. EQ. EXPONENTS---
      D0 20 I=10,15X(I) = DEFALT(I)IF(IWMEC(2,NC).NE.O.AND.DESVAL(2,NC).NE.O.O) X(I) = DESVAL(I, NC)20<sub>2</sub>CONTINUE
C --- DEFINE COEFFICIENTS OF PROP WT EQ ---
      D=SQRT(DATOUM(1,NC)/DATOUM(3,NC))
      B = D\overline{ATIMP(5, NC)}AF = DATIMP(7, NC)PN = DA T OUM(2, NC)SHP = DATOUM(1, NC)PM=DESVAL(1, NC)
      WRITE(10,130)D,B,AF,PN
      IF(DESVAL(2, NC).EQ.0.0) PKW=DEFALT(2)IF(DESVAL(2, NC).NE.O.O) PKW=DESVAL(2, NC)
C --- CHECK FOR COUNTERWEIGHTS ---
      IF(IWMEC(3, NC). NE.0) GO TO 200
\mathcal{C}C
Ċ
  *** BEGIN CALC OF PROP WT. (NO COUNTERWEIGHTS) *****
C
C---- NOTE: PROP WT.EO. IS BROKEN INTO THREE PARTS FOR CLARITY ----
      PART1 = (D/10.)**x(10)*(B/4.0)**x(11)*(AF/100.)**x(12)PART2=((PN*D)/20000.)**X(13)*(PM+1.0)**X(14)PART3=(SHP/(10.*D**2))**X(15)
      PRPWT=PKW*(PARTI*PART2*PART3)
C --- COMBINE PROP WT. W/ G.B. WT. ---
      WATE(NC)=PRPWT+GBWT
      WRITE(10,140)PRPWT, WATE(NC)
C--- SKIP OVER NEXT PROP WT. CALC ---
      GO TO 300
200
      CONTINUE
C
C **** BEGIN PROP WT. CALC FOR SINGLE ACTING PROP (W/COUNTERWEIGHTS)
C
      CW=0.0C --- SET EXPONENT VALUES FOR COUNTERWEIGHT WT. EQ. ---
       X(12)=0.7X(13)=0.4
```
 $\sim$   $\sim$   $\sim$   $\sim$   $\sim$ 

Å

### ORIGINAL PAGE IS OF PCOR QUALITY

C --- CHECK FOR INPUT WT. EQ. SCALAR("KW" VALUE) ---C---- NOTE:PROP WT.EQ. IS BROKEN INTO THREE PARTS FOR CLARITY ---- $PART1 = (D/10.)**x(10)*(B/4.0)**x(11)*(AF/100.)**x(12)$  $PART2=((PN*D)/20000.)**X(13)*(PM+1.0)**X(14)$ PART3=(SHP/(10.\*D\*\*2))\*\*X(15) PRPWTC=PKW\*(PARTI\*PART2\*PART3) C --- CHECK FOR INPUT OF CONTI. VALUE CW WT. ---IF(DESVAL(7,NC).NE.O.O)  $\chi(7)$ =DESVAL(7,NC)  $IF(DESVAL(7, NC).EQ.0.0) 1 X(7)=5*(0/10.)**2*B*(NF/100.)**2*(20000./(PN*D))**3)$  $CWT=X(7)$  $C$  --- SUM PROP + CW WTS. ---PRPWT=PRPWTC+CWT  $WATE(NC) = PRPWT+GBWT$ WRITE(10,150)PRPWT, CWT, WATE(NC) C. 300 **CONTINUE** C. C  $110$ FORMAT('0',2X,'SHAFT-PROP GEAR RATIO=',F10.5,5X,-1'MAX RPM=' F15.4,5X, 'SHAFT H.P.=',F15.4)<br>FORMAT('O',2X,'TORQUE=',F15.4,11X,'GEAR BOX WT.=',F15.4/2X, 120 1'GEAR BOX LENGTH=',F15.4,5X,' GEAR BOX DIA.=',F15.4) FORMAT('0',2X,'PROP DIA.=',F15.4,9X,'NUMBER BLADES=',- $130$ IF15.4/'ACTIVITY FACTOR=',F15.4,6X,'PROP RPM=',F15.4) FORMAT('0',2X,' PROP WT.=',F15.4,9X,'PROP + GB WT.=',F15.4)<br>FORMAT('0',2X,' PROP WT.=',F15.4,9X,'PROP + GB WT.=',F15.4)<br>IF15.4,2X,'PROP + CW WT.=',F15.4) 140 150 FORMAT(3X, '\*\*\* GEARBOX WEIGHT WILL NOT BE CALCULATED \*\*\*') 210 FORMAT(3X, '\*\*\* GEARBOX DIMENSIONS WILL NOT BE CALCULATED \*\*\*') 220 FORMAT(3X,'\*\*\* PROPELLER WEIGHT WILL NOT BE CALCULATED \*\*\*') 230 C  $IDID(NC)=1.0$ C **RETURN END** SUBROUTINE WTEST C  $\mathbf c$ ----------------C  $\mathsf C$ **PURPOSE** C ------- $\mathsf{C}$ TO CONTROL THE CALLING OF SUBROUTINES WHICH WILL ESTIMATE THE  $\mathbf C$ WEIGHT AND LENGTH OF INDIVIDUAL COMPONENTS  $\mathbf C$  $\mathbb C$ **DESCRIPTION**  $\mathsf{C}$ C THE OVERALL LENGTH OF THE ENGINE IS CALCULATED 3Y PROCESSING THE  $\frac{c}{c}$ ILENG ARRAY.ALL COMPONENTS EXCEPT DUCTS AND SHAFTS, THEN DUCTS. THE REMAINING COMPONENTS EXCEPT DUCTS AND SHAFTS ARE PROCESSED.  $\frac{c}{c}$ THE DUCTS ARE PROCESSED AND FINIALY THE SHAFTS. A BUILT-IN ASSUMPTION IN THE DUCT ROUTINE IS THAT NO DUCT IS

C CONNECTED TO ANOTHER DUCT I.E. THE DUCT SIZE IS DETERMINED BY THE C ADJOINING COMPONENTS. ADJOINING COMPONENTS. C THEN THE MAXIMUM RADIUS IS FOUND. THEN DEPENDING ON THE PRINT<br>C FLAG -IOUTCD- THE REQUIRED PRINTING IS DONE C FLAG-IOUTCD-THE REQUIRED PRINTING IS DONE<br>C IF THE PLOT CODE FLAG-IPLT-IS TRUE ROUTIN IF THE PLOT CODE FLAG -IPLT- IS TRUE ROUTINE EPLT IS CALLED  $C$  USAGE  $- - - -$ C CALL WTEST C CALLING ROUTINES ----------------C FLOCAL-<br>C ZTOPZ -ZTOPZ -**C** REQUIRED SUBROUTINES **ORIGINAL PAGE IS**<br>C -------------------C <del>comp compressor we</del> C COMP -COMPRESSOR WEIGHT/LENGTH<br>C TURB -TURBINE C TURB -TURBINE<br>C SHAFT -SHAFT C SHAFT -SHAFT<br>C DUCTW -DUCT C DUCTW -DUCT<br>C COMBWT -PRIM C COMBWT-PRIMARY BURNER WEIGHT/LENGTH<br>C WTNOZ -NOZZLE WEIGHT/LENGTH C WTNOZ -NOZZLE WEIGHT/LENGTH<br>C WMIXR -MIXER WMIXR -MIXER C WSPLT -SPLITTER<br>C EPLT -PRINTER/1 -PRINTER/PLOTTER MODIFICATION HISTORY <u>\_\_\_\_\_\_\_\_\_\_\_\_\_\_\_\_\_\_\_\_</u> DATE ID ANALYST DESCRIPTION --------------C MO/DA/YR IDENT NAME DESCRIPTION OF CHANGES<br>C 9/21/81 ROBERT COPBAN INCORPORATE INTERACTIV C 9/21/81 ROBERT CORBAN INCORPORATE INTERACTIVE MODE AND GR<br>C HICS OPTION C HICS OPTION<br>C 8/21/82 8/21/82 PETE SENTY INCORPORATE PROPELLER WEIGHT MODEL C AUTHOR/LANGUAGE/DATE<br>C -------------------C NORMAN PREWITT-BOEING COMPUTER SERV. /FORTRAN IV / OCT 10,1976 C GLOSSARY<br>C ----------------C NAME ORIGIN USAGE DESCRIPTION ------ ----- $\frac{1}{2} \frac{1}{2} \frac{$ C IWMEC /WMECH/I CONTROLINFORMATION<br>C WATE /WMECH/O WEIGHT.OF EACH.COMP(<br>C ALENG /WMECH/O ACTUAL.LENGTH.OF EAO WATE /WMECH/ 0 WEIGHT OF EACH COMPONENT<br>ALENG /WMECH/ 0 ACTUAL LENGTH OF EACH COM C ALENG /WMECH/O ACTUAL LENGTHOF EACHCOMPONENT<br>C TLENG /WMECH/O ACCUMULATED LENGTHOTO DF COM<br>C RI /WMECH/O RADIUS INNER INLET,OUTLET EACH TLENG /WMECH/ 0 ACCUMULATED LENGTH TO END OF COMPONENT<br>RI /WMECH/ 0 RADIUS INNER INLET, OUTLET EACH STATION C RI /WMECH/O RADIUS INNER INLET,OUTLET EACH STATION<br>C RO /WMECH/O RADIUS OUTER INLET,OUTLET EACH STATION C RO /WMECH/O RADIUS OUTER INLET,OUTLET EACH STATION<br>C DESVAL /WMECH/I MECHANICAL DESIGN DATA OVERRIDES DEFAU C DESVAL /WMECH/ I MECHANICAL DESIGN DATA OVERRIDES DEFAUL<br>C DSHAF /WMECH/ O SHAFT DIAMETER INNER TO OUTER C DSHAF /WMECH/ 0 SHAFT DIAMETER INNER TO OUTER<br>C RPMT /WMECH/ I ACTUAL COMPONENT RPM C RPMT /WMECH/I ACTUAL COMPONENTRPM<br>C IWT /WMECH/I WEIGHTESTIMATIONFL.

C

 $\mathsf{C}$ 

Ą

C

c<br>c

c<br>c

C

 $\mathsf{C}$ 

C

C

26

WEIGHT ESTIMATION FLAG TRU= DO IT

ORIGINAL PAGE IS<br>OF POOR QUALITY

医皮革

 $\frac{1}{4}$ 

青春

 $\mathbb{F}_{\alpha\beta}$  ).

س<br>سال الرابع الرابع ال

 $\hat{V}^{\pm}$  ,  $\hat{V}^{\pm}$ 

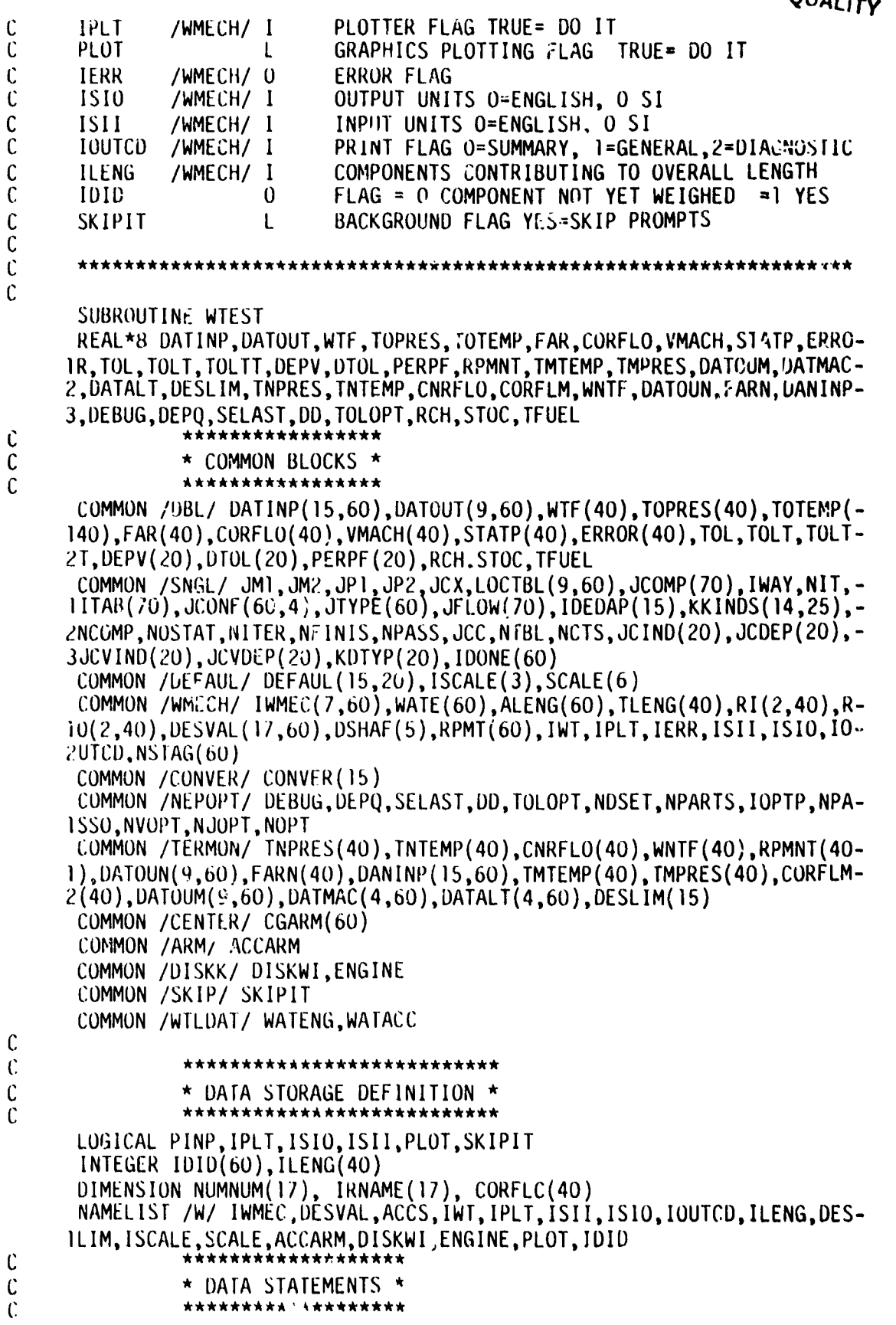

 $\sigma_{\rm c}$  ,  $\sigma_{\rm c}$  ,  $\sigma_{\rm c}$ 

 $\langle \alpha_{\rm eff} \rangle \approx 2$ 

 $\mathbb{R}^2$  $\vec{\bullet}$  $\frac{1}{2}$ 

 $\begin{array}{c} \frac{1}{2} & \frac{1}{2} \\ \frac{1}{2} & \frac{1}{2} \\ \frac{1}{2} & \frac{1}{2} \end{array}$ 

 $\frac{1}{2}$ 

 $\frac{1}{\sqrt{2}}$ 

医生物 医水杨酸

 $\frac{1}{2}$ 

 $\ddot{\phantom{0}}$ 

 $\frac{1}{2}$ 

 $\ddot{\phantom{0}}$ 

 $\ddot{\cdot}$ 

 $\frac{1}{2}$ 

 $\hat{\boldsymbol{\gamma}}$ 

 $\ddot{\phantom{1}}$ 

 $\ddot{\phantom{a}}$ 

 $\ddot{\phantom{0}}$ 

 $\mathbf{r}$ 

 $\ddot{\phantom{0}}$ 

 $\bar{1}$ 

 $\pmb{\theta} = \left\{ \mathbf{x}_i \right\}_{i=1}^n$ 

 $\bar{\beta}$ 

 $\epsilon/s$ 

 $\epsilon$  ).

 $\hat{\boldsymbol{\beta}}$ 

 $\ddot{\phantom{0}}$ 

 $\frac{1}{\sqrt{2}}$ 

```
DATA TOUC, USHAF, ENGU, STU, TVALV/4HDUCT, 4HSHAF, 4HENGL, 4HSTU , 4HVALV/
      DATA LLPC, THPC, IEAN, IFO, IFL, THPT, TUPT/3HUPC, 3HHPC, 3HFAN, 2HFO, 2HFL,-
      1300P1,30UP17
      DATA PINP, YES/. IRUE., 4HY
                                   1.PLOT1.FALSE.1x
\mathbf{r}---- IEST WIEST FLAG
       1F(1W1, EQ, 0) GO 10 620
       11 (1WAY.GE.0) GO 10 60
      [00, 40, 1 - 1, 40]WNIF(1)-VIF(1)FARN(1)=FAR(1)1NPRES(1)-10PRES(1)
      1N1EMP(1)-101EMP(1)CNRFLO(1)-CORFLO(1)DA100N(1,1)=DA1001(1,1)ORIGINAL PAGE 15
      DATION(2, 1) = DATION(2, 1)OF POOR QUALITY
      DAIOUN(8,1)-DAIOUT(8,1)DATION(9,1)-DATION(9,1)\Pi (1.11.70) 60 10 10
      k-1 +, 20
      DATOUN(1,K)-DATOUT(1,K)
      DATOUN(\cdot, K) - DATOUT(\cdot, K)
      DA100N(8, K) - DA1001(8, K)DA100N(9,k)-DA1001(9,k)10 IMPRES(1)-0
      IMILMP(1)-0CORH(M(1)-0)10.20 KK-1,4
      DAIMAC(KK, 1)-020.041AL1(KK, 1)-0
      DO 30 KK-1,9
      DA100M(KK, 1)-011 (1.11..20) 60 10 30
      K-1+20DA10UM(KK,K)-030 CONTINUE
   40 CONTINUE
      00-50-1-1,900.
   50. DANINP(1,1)-DATINP(1,1)
   60, 90, 80, i = 1, 40*****
\mathcal{L}\mathbf{r}*****
      \Pi (JIYPE(!).NE.10) GO 10 65
      \Pi_{\alpha}(0A11NP(\beta,1),EQ,0,0) GO 10 65
      11 (DATOUM(1,1),11,DABS(DATOUT(1,1))) DATOUM(3,1)--DATOUT(1,1)*9.8-
     16968*9A1001(2,1)**2/(3600*90A1001(7,1)**2)1\ell (DATOUM(1,1).11.DABS(DATOUT(1,1))) DATOUM(2,1)+DATOUT(2,1)
      IF (DATOUM(1,1), LT.DABS(DATOUT(1,1))) DATOUM(1,1)-DABS(DATOUT(1,1)-
     \left| \ \right|65 CONTINUE
                 \mathcal{C}\mathbf{r}*****
      COR110(1) = CORE 1 0(1)/1, 5497255
      \exists 1 \quad (\exists 1 \text{YPL}(1), \text{IQL1}) \quad \text{I1-1}
```
Å

 $\frac{1}{2}$ 

```
ORIGINAL PAGE IS
                                                           OF POOR QUALITY
   IF (TOPRES(1).GT.TMPRES(1)) DATMAC(1,1)=DATINP(5,11)<br>IF (TOPRES(1).GT.TMPRES(1)) DATALT(1,1)=DATINP(9,11)
   IF (TOIEMP(1).GT.IMTEMP(1)) DATMAC(2, I)=DATINP(5, II)IF (TOTEMP(1).GT.IMTEMP(1)) DATALT(2,1)=DATINP(9,11)IF (DATOUT(2,1).GT.DATOUM(2,1)) DATMAC(3,1)-DATINF(5,11)<br>IF (DATOUT(2,1).GT.DATOUM(2,1)) DATALT(3,1)-DATINP(9,11)
   IF (CORFLC(1).GT.CORFLM(1)) DATMAC(4.1)=DATINP(5.II)
   IF (CORFLC(1).GI.CORFLM(1)) DATALT(4.1)=DATINP(9.11)
   IF (TOPRES(1).GT.TMPRES(1)) TMPRES(1)=TOPRES(1)<br>IF (TOTEMP(1).GT.TMTEMP(1)) TMTEMP(1)=TOTEMP(1)
   IF (CORFLC(1).GT.CORFLM(1)) CORFLM(1)=CORFLC(1)IF (DATOUT(2,1).GT.DATION(2,1)) DATOUR(2,1) =DATOUR(2,1)
   K = 1 + 20IF (I.LE.20) GO TO 70
   IF (DATOUT(2,K).GT.DATOUM(2,K)) DATOUM(2,K)=DATOUT(2,K)
70 IF (JTYPE(1).NE.5) GO TO 80
   DATTRQ=DATOUT(1,1)/DATOUT(2,1)
   IF (DATTRQ.GT.DATOUM(1,1)) DATOUM(3,1)=DATOUT(2,1)
   IF (DATTRO.GT.DATOUM(1,1)) DATOUM(1,1)=DATTRO
   IF (I.LE.20.0R.JTYPE(K).NE.5) GO TO 80
   DATTRQ=DATOUT(1,K)/DATOUT(2,K)
   IF (DATTRi).GT.DATOUM(1, K)) DATOUM(3, K)=DATOUT(2, K)IF (DATTRQ.GT.DA10UM(1,K)) DATOUM(1,K)=DATTRQ
   THE FOLLOWING MAY BE USEFUL FOR DEBUGGING AND HAS BEEN LEFT IN
   WRITE(10,992) JTYPE(1)
   992 FORMAT(//' COMP TYPE'13)
   WRITE(10,997)
   997 FORMAT('
                  DES TOTPRES N D
                                          TOTEMP')
   WRITE(10,999)TOPRES(1),TNPRES(1), TOTEMP(1), TNTEMP(1)
   WRITE (10,996)
   996 FORMAT('
                  DES CORFLO N D M WIF!)
   WRITE(10,999)CORFLO(1),CNRFLO(1),CORFLM(I),WNTF(1)
   WRITE (10,993)
   993 FORMAT(' DES EFF
                                  N DPR^+)WRITE(10, 999)DA10UT(8, 1), DA10UN(8, 1), DATOUT(9, 1), DATOUN(9, 1)WRITE(10,995)
   995 FORMAT('
                  MAX TOIPRES
                                  N M
                                         TOTEMP')
   WRITE(10,999)10PRES(1), TMPRES(1), TOTEMP(1), TMTEMP(1)
   WR11E(10,994)
   994 FORMAT('
                 MAX RPM
                                  N M D')
   WRITE(10,999)DATOUT(2,1),DATOUM(2,1),DATOUN(2,1)
   WRITE(10,991)
   991 FORMAT(! MTRQ N M TRPM MIRPM !)
   WRITE (10,999) DATIRQ, DATOUM (1, 1), DATOUT (2, 1), DATOUM(3, 1)999 FORMAT (4F12.3)
   WRIIE(10, 999)DATMAC(1, 1), DATMAC(2, 1), DATMAC(3, 1)WRITE(10,999)DATALT(1,1),DATALT(2,1),DATALT(3,1)
80 CONTINUE
   1F (IWT.GE.2) GO TO 90
   ---- ZERO OUT OUTPUT AKRAYS
   GO TO 620
90 JSCALE=0
   ISAVE=1W1IF (IWT.NE.4) GO TO 130
```
Ú  $\mathcal{C}$ 

 $\ddot{\mathcal{C}}$ 

Ü,  $\mathfrak{c}$ 

 $\ddot{C}$ 

 $\mathcal{C}$  $\mathcal{C}$ 

 $\mathcal{C}$ 

 $\mathfrak{r}$ Ú

ť.

 $\mathfrak{c}$ 

 $\mathcal{C}$ 

Ú

 $\mathfrak{c}$ Ů

Ú

 $\mathcal{C}$ 

 $\mathcal{C}$ 

 $\mathcal{C}$ 

Ú

Ú  $\mathcal{C}$ 

 $\mathcal{C}$ 

Ŕ

 $\mathbf{L}$ 

```
100 JSCALE=JSCALE+1
      IF (JSCALE.GT.ISCALE(2)) GO TO 620
      IF (JSCALE.GT.1.AND.ISCALE(1).EQ.2) IOUTCD=1
      SCALEF=SCALE(JSCALE)
      IF (JSCALE.GT.1) SCALEF=SCALE(JSCALE)/SCALE(JSCALE-1)
 110 IF (REVISE.EQ.YES) SCALEF=1.0
      DO 120 I=1,40
      WNTF(I)=WNTF(I)*SCALEFCNRFLO(I)=CNRFLO(I)*SCALEF
      CORFLM(I)=CORFLM(I)*SCALEFIDID(I)=0ORIGINAL PAGE IS
      DATOUN(1,1)=DATOUN(1,I)*SCALEF
                                                             OF POOR QUALITY
 120 CONTINUE
      IF (JSCALE.GT.1.AND.IWT.EQ.4) GO TO 190
      IF(REVISE.EQ.YES) GO TO 180
  130 00 140 I=1,5140 DSHAF(I)=0.
      D0 150 I=1,60
      \text{WATE}(I)=0NSTAG(I)=0IDID(I)=0RPMT(I)=0.
  150 ALENG(I)=0
      00160 I=1,40TLENG(I)=0
      RI(1, I)=0ILENG(I)=0RI(2, I)=0RO(1, I) = 0160 RO(2, I) = 0C
\mathsf{C}---- NAMELIST READ OF WTEST DATA
\mathcal{C}CALL NAMEPR (9,10,8,PINP)
      READ (8, W)00170 I=1,60
      DO 170 K=1,17
      IF (IMMEC(1, I).EQ. NUMNUM(K)) IMMEC(1, I)=IRNAME(K)170 CONTINUE
      GO TO 190
  180 WRITE (20,760)
      CALL NAMEPR (20,10,8,PINP)
      RED(8, W)C
\mathcal{C}---- PROCESS LENGTH CONTRIBUTING VECTOR EXCEPT DUCTS AND SHAFTS
Ç
  190 DO 310 I=1,40NC = ILENG(I)WRITE(10,7777)NC, ILENG(I), JTYPE(NC)
\mathsf{C}IF (NC.EQ.0) GO TO 320
      JT=JTYPE(NC)
      GO TO (310, 230, 270, 200, 210, 280, 260, 220, 250, 295, 310, 310, 310, 310), J-
     1<sup>T</sup>\mathsf{C}---- COMPRESSOR
```

```
30
```
 $\mathbf{h}$ 

```
200 CALLCOMP(NC)
              GOTO 300 ORIGINAL F_G_ |S C .... TURBINE
                                               OF POOR QUALITY
                   GO TO 300
              C \leftarrow - - - MIXER
                220 CALL WMIXR (NC)
                   GO TO 300
              C ---- PRIMARY BURNER
                Z30 IF (IWMEC(I,NC).EQ.IDUC)GO TO 240
                   IF (IWMEC(1, NC).EQ.IVALV) GO TO 290
                   CALL COMBWT(NC)
                   GO TO 300
              C --- DUCTS
                240 CALL DUCTW (NC)
                   GO TO 300
              C ---- NOZZLES
                2_0 CALL WTNOZ (NC)
                   GO TO 300
i C .... SPLITTER
               260 CALLWSPLT (NC)
! GO TO 300
              C TRANSFER DIMENSIONS FOR WATER INJECTION
                270 CALL DUMMY (NC)
                   GO TO 300
              C HEAT EXCHANGER WEIGHT
                280 CALL HMEC (NC)
                   GO TO 300
              C VALVES
                290 CALL VALVWT (NC)
              C ********************** 07/15/82 *****
                   GO TO 300
                295 IF (DATINP(2, NC).EQ.0.0) GO TO 310
                   CALL PROPWT (NC)
                   IUP=JCONF(I,I)
                   IDN=JCONF(1,3)GO TO 305
              C *********************** 07/15/82 *****
              C .... ACCUMELENGTH
                300 IUP=JCONF(NC,I)
                   IDN=JCONF(NC,3)
                305 TLENG(IDN)=TLENG(IUP)+ALENG(Nc)
                    IF (jT.EQ.6)TLENG(IDN)=TLENG(IUP)
1D2 = JCOMP(NC, 4)IF (ID2.GT.O) TLENG(ID2)=TLENG(IUP)+ALENG(NC)
                   IF (JT.EQ.6) TLENG(ID2)=TLENG(IUP)
                   IU2=JCONF(NC,2)
                   IF (IU2.GT.O)TLENG(IU2)=TLENG(IUP)
                    IDID(NC)=1310 CONTINUE
              C .... LAST COMPONENT WAS A NOZZLE SET ENGINE MAXIMUM LENGTH
                320 ENGLEN=TLENG(IDN)
              \mathsf{C}
```
المناجى

 $\mathcal{A}$ 

 $31$ 

C PROCESS REMAINING COMPONENTS ORIGINAL PAGE IS C O**F POOR Q**U**A**LITY  $00410 I=1,60$ C WRI**T**E(I**O**,1777**)**NC,I,**I**DID(1) IF (**I**DID(**1**).EQ.**I**)GO T**O** 410  $\frac{c}{c}$ C -- PROCESS C**O**MPRESS**O**RS,TURBINES,MIXERS,BURNERS,SPLITTERS NC=JTYPE(I)<br>IF (NC.LE.O) GO TO 410 IF (NC.LE.**O**) GO T**O** 41**0** GO TO (410,360,400,330,340,390,380,350,410,410,410,410,410,410**)**N-, **I**C C -- COMPRESSOR 3**3**0 CALL COMP (1) G**O** TO 4**1**0 C -- TURB**I**NES 34**0** CALL TURB (**I**) GO TO 410<br>-- MIXER  $C = -$  MIXER 350 CALL WMIXR (I) GO TO 410<br>-- BURNERS C -- BURNERS 300 IF (IWMEC(T<sub>2</sub>I).EQ.IDOC) GU TC 710  $IF$  ( $IWMEC(1, I)$ .EQ.1VALV) GO TO 370 CALL COMBWT (l) GO TO 410<br>VALVES C VALVES 370 CALL VALVWT (I) GO TO 410 C --- SPLITTER 380 CALL WSPLT (I) GO TO 410<br>HEAT EXCHANGERS C HEAT EXCHANGERS  $390$  CALL HMEC (1) GO TO 410 C TRANSFER DIMENSIONS FOR WATER INJECTION 400 CALL DUMMY (I) 410 CONTINUE  $C$  WRITE(10,7771)JTYPE C<br>C ---- PROCESS DUCTS  $00$  420 I=1,60 IF (IDID(I).EQ.1) GO TO 420 NC=JTYPE(1) IF (NC.NE.2) GO TO 420 IF (IWMEC(1,I).NE.IDUC) GO TO 420<br>CALL DUCTW (I) 420 CONTINUE<br>WRITE(10,7771)JTYPE C WRITE(IO,777T)JTTYPE<br>C DDOCEC MOZZLEG C .... PROCESS NOZZLES  $100430$  I=1,60 **IF** (**IDID(I**).EQ.1) GO TO 430<br>NC=JTYPE(I)  $N$ c $J$ iife(II)  $\alpha$ IF (NC.NE.9) GO TO 430<br>CALL LITNO? (T) CALL WTNOZ (I) , 430 CONTINUE

 $\mathcal{A}$ 

u.

 $\ddot{\phantom{a}}$ 

 $\mathbf{r}$ 

32

```
ORIGINAL PAGE IS
\frac{c}{c}WRITE(10,7771)JTYPE
                                              OF POOR QUALITY
      ---- ACCUME LENGTH
      00450 \left[\frac{1}{2}, 40\right]C
      WRITE(10,7777)NC, I, IDID(I)
         (JTYPE(1).LE.O) GO TO 440
      IFIF (1010(1), EQ, 1) GO TO 450
      NC=JTYPE(I)
      IC.
  440 IUP-JCONF(I,1)
      102 - JCONF(1, 2)IDN=JCONF(1,3)
      ID2 = JCOMP(1,4)TLENG(IDN)=TLENG(IUP)+ALENG(I)
      IF (NC.EQ.6) TLENG(IDN)=TLENG(IUP)<br>IF (IU2.GT.0) TLENG(IU2)=TLENG(IUP)
      IF (ID2.GT.O) TLENG(ID2)=TLENG(IDN)
      1010(1) = 1
  450 CONTINUE
\mathcal{C}---- PROCESS SHAFTS
      00470 J=1,500460 1=1.25NC=KKINDS(11,I)
      IF (NC.LE.O) GO TO 470
         (IWMEC(1,NC).NE.LSHAF) GO TO 460
      IF
      IF (IWMEC(2,NC).EQ.J) CALL SHAFT (NC)
  460 CONTINUE
  470 CONTINUE
C
Ů
      ---- FIND ENGINE MAXIMUM RADIUS
      XR \sim \Omega00 490 I=1, NOSTAT
      IF (XR.GE.RO(1,1)) GO TO 480
      XR = RQ(1, I)480 IF (XR.GE.RO(2,1)) GO TO 490
      XR = RQ(2,1)490 CONTINUE
C,
\mathfrak{c}---- GET ENGINE TOTAL WEIGHT AND ALENG CONVERSION
      WATENG=0
      IF (ACCS.EQ.O) ACCS=.1
      HAT-U.
      005001=1,60IF (JTYPE(1).EQ.9) GO TO 500
      HAT=WATE(I)+WAT
  500 CONTINUE
      WATACC=ACCS*WAT
         (100TCD, GT, 1) WRITE (10, 660) IOUTCD
      16
         (1510) WATACC=WATACC*CONVER(3)
      IF
      IF (IJUTCU.GI.I) WRITE (10,690) WATACC
      005101=1.60
      WFACTR=1.
      IF (DESVAL(15, I).NE.O.) WFACTR=DESVAL(15, I)
      WATE(I)=WATE(I)*WFACTR
```
 $4 - 122$ 

 $e^{\frac{2}{\hbar} \mathbf{Y} \cdot \mathbf{Y} - \mathbf{I}_{\text{max}}} \sim e^{-\mathbf{Y} \cdot \mathbf{X}}$ 

Ã

 $\hat{\mathbf{B}}$  ,

33

```
IF ((JType(I).E), 4.0R.JType(I).E), 5).AND.WATE(I).E), 0.0) WATE(I)=+1-1.E6
      IF (.NOT.ISIO) GO TO 510
      \texttt{WATE}(1) = \texttt{WATE}(1) \star \texttt{CONVER}(3)ALENG(I)=ALENG(I)*COMVER(1)510 WATENG=WATENG+WATE(I)
\mathsf{C}\mathcal{C}---- CONVERT RADIAL DIMENSIONS AND TLENG
      IF (.NOT.ISIO) GO TO 530
      DO 520 I=1, NOSTAT
                                                             ORIGINAL PAGE IS
      RI(1, I)=RI(1, I) * CONVER(1)OF POOR OUALITY
      RI(2, I) = RI(2, I) * CONVER(1)RO(1, I)=RO(1, I)*CONVER(1)RO(2, I) = RO(2, I) * CONVER(1)TLENG(I)=TLENG(I)*CONVER(1)
  520 CONTINUE
\mathbf{C}\mathcal{C}---- WRITE COMPONENT WEIGHT INFO
  530 UNITSI=ENGU
      IF (ISII) UNITSI=SIU
      UNITSO=ENGU
      IF (ISIO) UNITSO=SIU
      WRITE (10,670) UNITSI, UNITSO
      IF (IWT.EQ.4) WRITE (10,630)
      IF (IWT.EQ.4) WRITE (10,640)
      IF (IWT.EQ.4) WRITE (10,650) SCALE(JSCALE)
      IF (IWT.EQ.4) WRITE (10,640)
      IF (IOUTCD.LT.1) GO TO 580
      WRITE (10,680)
      HLENG=0.
      CGLENG=0.
      CGWATE=0.
      CGTOTM=0.
      CGCOMP=0.
      00570 I=1.60
      NC=JTYPE(1)IF (NC.LE.0) GO TO 570
\mathsf{C}WRITE(10,7777)JT
      10
      ***************** 07/15/82 *********
C.
  540 IF (NC.EQ.10.AND.DATINP(2,I).EQ.0.0) GO TO 570
      IUP1 = JCONF(1,1)IUP2=JCONF(1,2)IDNI = JCONF(1,3)IDN2 = JCONF(I, 4)IF (NC.EQ.10) IUP1=JCONF(I,1)IF
          (NC.EQ.10) IUP2=JCONF(I,2)(NC.EQ.10) IDN1=JCONF(1,3)IF
      IF (NC.EQ.10) IDN2=JCONF(I, 4)********** 07/15/82 ******
\mathcal{C}WRITE (10,700) I, WATE(I), ALENG(I), TLENG(IDN1), RI(1, IUP1), RO(1, IUP1-
     1),RI(1,IUP2),RO(1,IUP2),RI(2,IDN1),RO(2,IDN1),RI(2,IDN2),RO(2,IDN2-
     2), NSTAG(I)
```
 $\mathcal{N}_{\rm{max}}$ 

 $\alpha$  .  $\overline{\phantom{a}}$ 

Î

```
34
```
f.

 $\mathbf{r}$ 

```
ORIGINAL EL GEL 13
                                        OF POOR CHALITY
   IF (ALENG(I).EQ.O.) GO TO 550
   HLENG=ALENG(1)/2.IF (IWMEC(1,I).EQ.ILPC.OR.IWMEC(1,I).EQ.IHPC) CGX=ALENG(I)-CGARM(I-
  \left| \cdot \right|IF (IWMEC(1,I).EQ.IFAN.OR.IWMEC(1,I).EQ.IFO) CGX=ALENG(I)-CGARM(I)
   IF (IWMEC(1,I).EQ.IFI.OR.IWMEC(1,I).EQ.IHPT) CGX=ALENG(I)-CGARM(I)
   IF (IWMEC(1,I).EQ.ILPT) CGX=ALENG(I)-CGARM(I)
   IF (IWMEC(1, I).EQ. ILPC.OR. IWMEC(1, I).EQ. IHPC) HLENG=CGX
    IF (IWMEC(1,I).EQ.IFAN.OR.IWMEC(1,I).EQ.IFO) HLENG=CGX
    IF (IWMEC(1, I).EQ. IFI.OR. IWMEC(1, I).EQ. IHPT) HLENG=CGX
    IF (IWMEC(1,I).EQ.ILPT) HLENG=CGX
    CGLENG=TLENG(IDN1)-HLENG
    GO TO 560
550 IF (IWMEC(1,I).EQ.ISHAF) CGLENG=CGARM(I)
    IF (IMMEC(1, I).NE. ISHAF) GO TO 570
560 CGWATE=WATE(I)
    CGCOMP=CGWATE*CGLENG
    CGT0TM=CGT0TM+CGC0MP
570 CONTINUE
    CENGRA=(CGTOTM+(WATACC*ACCARM))/WATENG
    ---- MAKE SUMMARY PRINT
580 IF (.NOT.ISIO) GO TO 590
    XR=XR*CONVER(1)
    ENGLEN=ENGLEN*CONVER(1)
    CENGRA=CENGRA*CONVER(1)
590 WRITE (10,710) WATENG, WATACC, ENGLEN, XR
    IF (SCÀLE(JSCÀLE).EQ.1.) SEXPO1=WATENG
    SEXPO2=1.
    IF (SCALE(JSCALE).NE.1..AND.IWT.EQ.4) SEXPOE=ALOG(WATENG/SEXPO1)/A-
   1LOG(SCALE(JSCALE)/SEXPO2)
    IF (SCALE(JSCALE).EQ.1.) SEXPOE=1.
    WRITE (10,720) CENGRA
    IF (IWT.EQ.4) WRITE (10,730) SEXPOE
    IF (JSCALE.GT.1.AND.ISCALE(1).EQ.2) GO TO 610
    IF (ENGINE.EQ.2.) GO TO 610
    IF (IPLT) CALL ENGPLT (ENGLEN, XR)
    IF (PLOT) GO TO 600
    GO TO 610
600 IF (SKIPIT) CALL EGPLOT (ENGLEN, WATENG)
    IF (SKIPIT) GO TO 610
    WRITE (20,740)
    READ (20,770) ANSWER
    IF (ANSWER.NE.YES) GO TO 610
    CALL EGPLOT (ENGLEN, WATENG)
    WRITE (20,750)
    READ (20,770) REVISE
    IF (REVISE.EQ.YES) IWT=2
610 ENGINE=1.
    IF (REVISE.EQ.YES) GO TO 110
     IWT=ISAVE
     IF (IWT.EQ.4) GO TO 100
620 IWT=0
    IOUTCD=2
    RETURN
```
C

C

35

 $\frac{1}{2}$ 

Å

ORIGINAL PAGE IS  $\mathsf{C}$ OF POOR OUALITY  $\mathsf{C}$ 630 FORMAT (1H /24H ENGINE SCALING DATA  $\lambda$ 640 FORMAT (20H \*\*\*\*\*\*\*\*\*\*\*\*\*\*\*\*\*\*\*\*)<br>650 FORMAT (14H SCALE FACTOR, F5.2) 660 FORMAT (1H /14H \*\*\*\*\*\*\*\*\*\*\*\*\*/14H \*  $\star$ /, 14H  $\star$  ACCS WT  $\star$ -\*/13H \*\*\*\*\*\*\*\*\*\*\*\*\*, i ; )  $1/14H$  \* 670 FORMAT (1H1,26H WEIGHT INPUT DATA IN , A4, 6H UNITS/27H WEIG-1HT OUTPUT DATA IN, A4, 6H UNITS//) COMP 680 FORMAT (69H) WT 1 COMP ACCU UPSTREAM RADIUS DOWNS-**ITREAM RADIUS /77H** NO. **EST** LEN **LEN** RI -RO RI. RO -RO RI NSTAGE/) 2 RI RO. 690 FORMAT (/,11H ACCS  $WT=[F8.3]$ 700 FORMAT (17, F6.0, F7.0, F6.0, 4F5.0, F6.0, 3F5.0, I8)<br>710 FORMAT (/, 27H TOTAL BARE ENGINE WEIGHT=, F6.0, 2X, 12HACCESSORIES=, F-17.2.2X.23HESTIMATED TOTAL LENGTH=.F6.0.2X.25HESTIMATED MAXIMUM RAD- $2IUS = F5.0$ 720 FORMAT (30H ESTIMATED CENTER OF GRAVITY=, F6.0) 730 FORMAT (39H ESTIMATED AIRFLOW SCALING EXPONENT IS, F6.3) 740 FORMAT (46H DO YOU WISH A GRAPHICS PICTURE? YES=Y ; NO=N) 750 FORMAT (54H DO YOU WISH TO MAKE CHANGES TO THE INPUT? YES=Y; NO=N)<br>760 FORMAT (42H ENTER DESIRED CHANGES FROM TERMINAL, I.E./39H &W DE- $1SVAL(1,6)$ =\*\*\*\*(DATA)\*\*\*\* &END) 770 FORMAT (A4) END 

\*\*\*\*\*

ċ,

÷

4

Ĵ

 $\mathbf{I}$ 

#### REFERENCES

"I

**I**. Fishbach, L. H.; and Caddy, M. J.: NNEP - The NAVY/NASA Engine Program. NASA TM X-71857, Dec. 1975.

 $\omega = \cos \theta$  , the paper

 $\sigma_{\rm{eff}}$ 

**The State Comment** 

- 2. Onat, E.; an**d** Klees, G. W.: A Method to Estimate Weight and Dimensions of Large and Small Gas Turbine Engines. NASA CR-159481, Jan. 1979.
- 3. Worobel, R.: and Mayo, M. G.: Advanced General Aviation Propeller Study. NASA CR-114289, Apr. 1971.
- 4. Worobel, R.: Computer Program Users Manual for Advanced General Aviation Propeller Study. NASA CR-2066, May 1972.
- 5. Smith, C. E.; Hirschkron, R.; and Warren, R. E.: Propulsion System Study for Small Transport Aircraft Technology (STAT). (R80AEG068, General Electric Company; NASA Contract NAS 3-21996.<sup>2</sup> NASA CR-165330, May 1981.
- 6. Fishbach, L. H.: KONFIG and RECONFIG Two Interactive Preprocessing Programs to the NAVY/NASA Engine Program (NNEP). NASA TM-82636, May 1981.

I

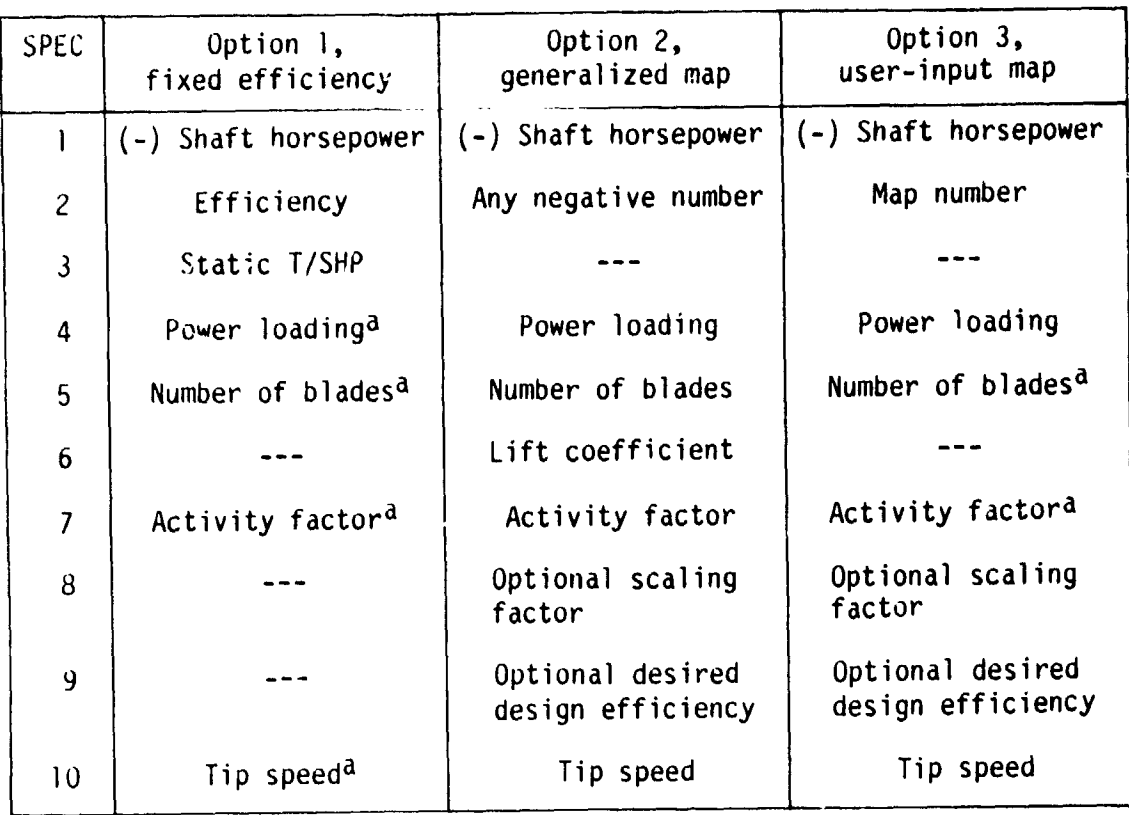

TABLE I. - USER INPUT FOR PROPELLER PERFORMANCE

 $\frac{1}{2}$ 

 $\lambda$  $\bar{z}$  $\ddot{r}$ 

 $\ddot{\cdot}$  مبين

aRequired only for weight calculation, not for performance.

OR BOOD OUT **O**F **PO**O**R Q**UAL**I**TY

 $\chi^2_{\rm{eff}}$ 

**,**38

### ORIGINAL PAGE IS OF POOR QUALITY

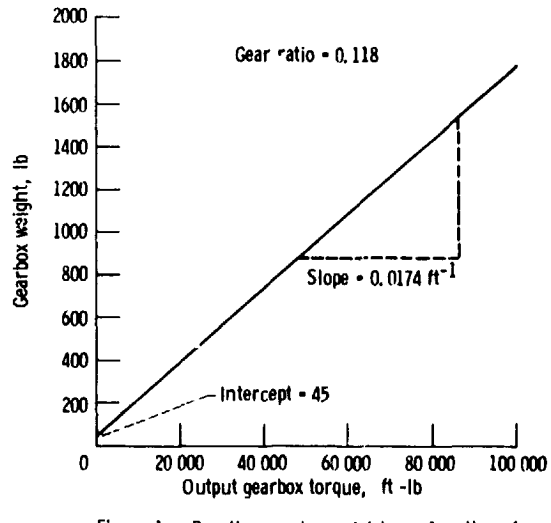

ù.

. . . . . .

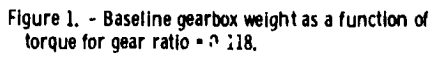

t,

 $\ddot{\phi}$